### МІНІСТЕРСТВО ОСВІТИ І НАУКИ УКРАЇНИ

# КІРОВОГРАДСЬКИЙ НАЦІОНАЛЬНИЙ ТЕХНІЧНИЙ УНІВЕРСИТЕТ

Факультет автоматики та енергетики Кафедра електротехнічні системи

# *НОРМАТИВНО ПРАВОВА БАЗА ЕНЕРГОВИКОРИСТАННЯ*

# Методичні вказівки до виконання практичних робіт

Для студентів напряму підготовки "Електротехніка та електротехнології" Спеціальності 7.000008 "Енергетичний менеджмент"

> Кіровоград 2010

### МІНІСТЕРСТВО ОСВІТИ І НАУКИ УКРАЇНИ

# КІРОВОГРАДСЬКИЙ НАЦІОНАЛЬНИЙ ТЕХНІЧНИЙ УНІВЕРСИТЕТ

Факультет автоматики та енергетики Кафедра електротехнічні системи

# *НОРМАТИВНО ПРАВОВА БАЗА ЕНЕРГОВИКОРИСТАННЯ*

# Методичні вказівки до виконання практичних робіт

Для студентів напряму підготовки "Електротехніка та електротехнології" Спеціальності 7.000008 "Енергетичний менеджмент"

> Ухвалено на засіданні кафедри електротехнічних систем Протокол №1 від 21.01.2010

Кіровоград 2010

Нормативно правова база енерговикористання: Методичні вказівки до виконання практичних робіт для студентів напряму підготовки "Електротехніка та електротехнології" спеціальності 7.000008 "Енергетичний менеджмент" /Укл.: П.Г.Плєшков, О.І.Сіріков. – Кіровоград: КНТУ, 2010 – 59 с.

- Укладачі: канд. техн. наук, доц. Плєшков П.Г. асистент Сіріков О.І.
- Рецензент: канд. техн. наук, проф. Віхрова Л.Г.

© Нормативно правова база енерговикористання: Методичні вказівки до виконання практичних робіт для студентів напряму підготовки "Електротехніка та електротехнології" спеціальності 7.000008 "Енергетичний менеджмент" Укладачі П.Г.Плєшков, О.І.Сіріков

### **ЗМІСТ**

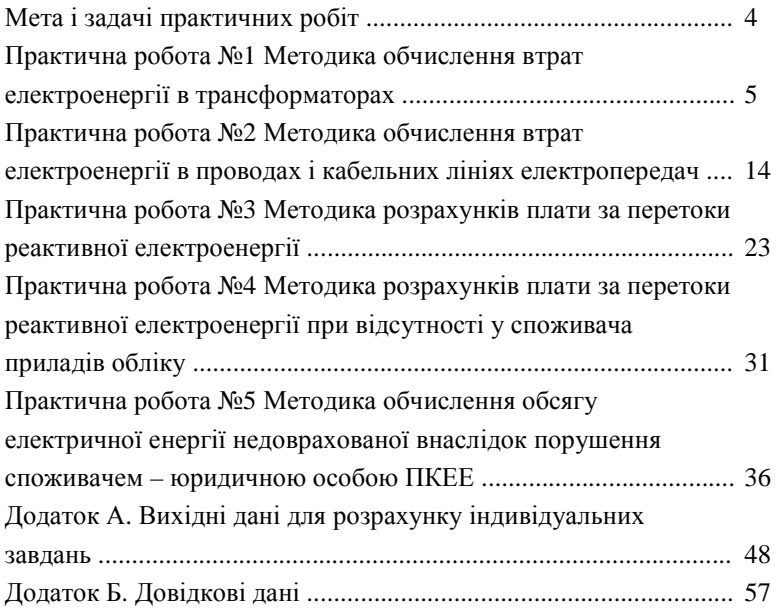

### **МЕТА І ЗАДАЧІ ПРАКТИЧНИХ РОБІТ**

Методичні вказівки до практичних робіт з курсу "Нормативно правова база енерговикористання" містить основні роботи по розділам курсу.

Практичні роботи дають можливість студентам закріпити теоретичні знання і отримати практичні навики одного з профілюючих курсів, який є одним з основних для вивчення спеціальності "Енергетичний менеджмент".

Задачі практичних робіт:

- вивчити методику розрахунку втрат електричної енергії в різних елементах електричної мережі для комерційного розрахунку;
- вивчити методику розрахунку плати за перетоки реактивної електроенергії між енергопостачальною організацією та її споживачами;
- придбання навичок розрахунку плати за перетоки реактивної електроенергії при відсутності у споживача приладів обліку;
- придбання навичок обчислення обсягу електричної енергії недорахованої унаслідок порушення споживачем Правил користування електричною енергією.

Протягом семестру студент зобов'язаний виконати п'ять практичних робіт і здати їх викладачеві. Завдання для виконання зазначених робіт студент отримує згідно варіанту виданому викладачем. Вихідні дані для практичних робіт по варіантам наведені у Додатку А. Необхідні для розрахунку довідкові дані наведені в Додатку Б.

#### **Практична робота №1**

### **МЕТОДИКА ОБЧИСЛЕННЯ ВТРАТ ЕЛЕКТРОЕНЕРГІЇ В ТРАНСФОРМАТОРАХ**

Мета роботи – ознайомитися з методикою та отримати навички обчислення втрат електроенергії в трансформаторах для фінансових розрахунків.

#### *Теоретичні відомості*

Ця методика призначена для визначення втрат електроенергії в елементах мережі (трансформаторах, лініях електропередач), які враховуються при фінансових розрахунках між енергопостачальними організаціями і споживачами електроенергії, а також для складання енергетичних балансів.

Оплата втрат електроенергії по розрахунковим значенням проводиться в разі встановлення розрахункових електролічильників не на межі розподілу балансової належності електромережі. Втрати електроенергії на дільниці мережі від мережі розподілу до місця встановлення електролічильників відноситься на рахунок організації на балансі якої знаходиться зазначена ділянка мережі. В разі коли через мережі основного споживача здійснюється передача електроенергії субспоживачу розподіл розрахункових значень втрат електроенергії проводиться пропорційно частці її споживання різними споживачами, в тому числі розподіляється і складова втрат активної і реактивної електроенергії холостого ходу трансформатора.

При складанні енергетичних балансів втрати, які не враховані лічильниками повинні бути віднесені на власника лінії електропередачі або трансформатора.

*а) Втрати в двохобмоточному трансформаторі.*

Для обчислення втрат електроенергії в двохобмоточному трансформаторі необхідні наступні дані:

*Паспортні або каталожні:* 

– номінальна потужність трансформатора *S*н, кВА;

– втрати активної потужності в сталі трансформатора Δ*Р*хх, кВт;

– втрати активної потужності в міді обмоток трансформатора при номінальному навантаженні Δ*Р*кз, кВт;

– струм холостого ходу трансформатора *I*хх, %;

– напруга короткого замкнення *U*кз, %.

*Обчисленні або виміряні:* 

– споживання активної *WP*<sub>ф</sub> (кВт·год) та реактивної електроенергії *WQ*ф (квар·год) за розрахунковий період;

– кількість годин роботи трансформатора в розрахунковий період, *Т*н;

– кількість годин роботи підприємства (споживача), або кількість годин роботи трансформатора під навантаженням в розрахунковий період, T<sub>p</sub>.

При обчислені втрат електроенергії в трансформаторі послідовно визначаються:

1. Середнє фактичне навантаження трансформатора по даним фактичного споживання та реактивної енергії за розрахунковий період, кВА.

$$
S_{\Phi} = \sqrt{P_{\Phi}^2 + Q_{\Phi}^2} \,, \tag{1.1}
$$

де

$$
P_{\Phi} = \frac{WP_{\Phi}}{T_{\rm p}}; \ Q_{\Phi} = \frac{WQ_{\Phi}}{T_{\rm p}}.
$$

#### 2. Коефіцієнт завантаження

$$
K_{3} = \frac{S_{\phi}}{S_{\mu}}.
$$
 (1.2)

3. Втрати активної електроенергії, кВт·год

$$
\Delta WP = \Delta WP_{xx} + \Delta WP_{\kappa s} = \Delta P_{xx} T_{\kappa} + K_3^2 \Delta P_{\kappa s} T_{\rho} \,. \tag{1.3}
$$

4. Втрати реактивної потужності трансформатора, квар при холостому ході  $\Delta Q_{xx} = S_{\rm H} \frac{1_{xx}}{100}$  $\Delta Q_{\text{xx}} = S_{\text{H}} \frac{I_{\text{xx}}}{100}$ ; при короткому замиканні  $\Delta Q_{\kappa s} = S_{\mu} \frac{U_{\kappa s}}{100}$  $\Delta Q_{\kappa 3} = S_{\rm H} \frac{U_{\kappa 3}}{100}$ .

5. Втрати реактивної електроенергії, квар·год

$$
\Delta WQ = \Delta WQ_{xx} + \Delta WQ_{\kappa 3} = \Delta Q_{xx}T_{\mu} + K_3^2 \Delta Q_{\kappa 3}T_{\rho} \,. \tag{1.4}
$$

*б) Втрати в трьохобмоточному трансформаторі.*

Для обчислення втрат електроенергії в трьохобмоточному трансформаторі необхідні наступні дані:

*Паспортні або каталожні:* 

– номінальна потужність трансформатора *S*н, кВА;

– потужність обмоток ВН, СН, НН – *S*вн, *S*сн, *S*нн, кВА (в паспорті або каталозі дана у відсотках до номінальної потужності);

– втрати активної потужності в сталі трансформатора Δ*Р*хх, кВт;

– втрати активної потужності в міді обмоток ВН, СН, НН при повному їх завантаженні  $\Delta P_{\text{\tiny BH}}$ ,  $\Delta P_{\text{\tiny CH}}$ ,  $\Delta P_{\text{\tiny HH}}$ , кВт;

– струм холостого ходу трансформатора *I*хх, %;

– напруги короткого замкнення між відповідними обмотками *U*вн–сн, *U*вн–нн, *U*сн–нн, %.

*Обчисленні або виміряні:* 

– втрати реактивної потужності трансформатора при холостому ході, квар

$$
\Delta Q_{\rm xx} = S_{\rm H} \frac{I_{\rm xx}}{100}
$$

– напруги короткого замикання кожної з обмоток трансформатора, %

$$
U_{\text{BK}} = 0.5(U_{\text{BH-CH}} + U_{\text{BH-HH}} - U_{\text{CH-HH}})
$$
\n(1.5)

$$
U_{\rm CK} = 0.5(U_{\rm BH-CH} + U_{\rm CH-HH} - U_{\rm BH-HH})
$$
 (1.6)

$$
U_{\text{HK}} = 0.5(U_{\text{CH-HH}} + U_{\text{BH-HH}} - U_{\text{BH-CH}})
$$
\n(1.7)

– реактивна потужність, що споживається обмотками ВН, СН, НН трансформатора при повному навантаженні, квар

$$
\Delta Q_{_{\text{BH}}} = S_{_{\text{H}}} \frac{U_{_{\text{BK}}}}{100} \; ; \; \Delta Q_{_{\text{CH}}} = S_{_{\text{H}}} \frac{U_{_{\text{CH}}}}{100} \; ; \; \Delta Q_{_{\text{BH}}} = S_{_{\text{H}}} \frac{U_{_{\text{HK}}}}{100} \tag{1.8}
$$

– споживання активної  $WP_{\text{BH}}$ ,  $WP_{\text{CH}}$ ,  $WP_{\text{HH}}$ ,  $(\text{kBr}\cdot\text{FOL})$  та реактивної *WQ*вн, *WQ*сн, *WQ*нн, (квар·год) електроенергії, що пройшла за розрахунковий період через обмотки відповідно високої середньої та низької напруги трансформатора. При визначенні по показникам розрахункових лічильників на стороні середньої та низької напруги трансформатора

$$
WP_{\text{BH}} = WP_{\text{CH}} + WP_{\text{HH}} \tag{1.9}
$$

$$
WQ_{\text{BH}} = WQ_{\text{CH}} + WQ_{\text{HH}} \tag{1.10}
$$

– кількість годин роботи трансформатора в розрахунковий період (календарне число годин), *Т*н;

– кількість годин роботи підприємства (споживача), або кількість годин роботи трансформатора під навантаженням в розрахунковий період – *Т*р.

При обчислені втрат електроенергії в трансформаторі послідовно визначаються:

1. Середнє фактичне навантаження кожної обмотки трансформатора по даним фактичного споживання активної та реактивної електроенергії за розрахунковий період, кВА

$$
S_{\phi^{BH}} = \sqrt{P_{\phi^{BH}}^2 + Q_{\phi^{BH}}^2} \; ; \tag{1.11}
$$

$$
S_{\phi_{\text{CH}}} = \sqrt{P_{\phi_{\text{CH}}}^2 + Q_{\phi_{\text{CH}}}^2} \, ; \tag{1.12}
$$

$$
S_{\phi_{\rm HH}} = \sqrt{P_{\phi_{\rm HH}}^2 + Q_{\phi_{\rm HH}}^2} \; ; \tag{1.13}
$$

де

$$
P_{\phi^{BH}} = \frac{WP_{\phi^{BH}}}{T_{p}} = \frac{WP_{\phi^{CH}} + WP_{\phi^{HH}}}{T_{p}}; \qquad (1.14)
$$

$$
Q_{\phi^{BH}} = \frac{WQ_{\phi^{BH}}}{T_{p}} = \frac{WQ_{\phi^{CH}} + WQ_{\phi^{HH}}}{T_{p}} \; ; \tag{1.15}
$$

$$
P_{\text{q}_{\text{CH}}} = \frac{WP_{\text{q}_{\text{CH}}}}{T_{\text{p}}};\tag{1.16}
$$

$$
Q_{\text{qcm}} = \frac{WQ_{\text{qcm}}}{T_{\text{p}}};
$$
\n(1.17)

$$
P_{\phi^{\rm HH}} = \frac{W P_{\phi^{\rm HH}}}{T_{\rm p}} \; ; \tag{1.18}
$$

$$
Q_{\phi\text{\tiny{HH}}} = \frac{WQ_{\phi\text{\tiny{HH}}}}{T_{\text{p}}} \tag{1.19}
$$

### 2. Коефіцієнт завантаження кожної обмотки трансформатора

$$
K_{_{3BH}} = \frac{S_{_{\Phi BH}}}{S_{_{BH}}}; K_{_{3CH}} = \frac{S_{_{\Phi CH}}}{S_{_{CH}}}; K_{_{3HH}} = \frac{S_{_{\Phi HH}}}{S_{_{HH}}}
$$
(1.20)

де *S*вн, *S*сн, *S*нн – номінальна потужність обмоток високої, середньої та низької напруги трансформатора, кВА;

3. Втрати активної електроенергії, кВт·год

$$
\Delta WP = \Delta P_{xx}T_{\rm H} + (K_{\rm 3BH}^2 \Delta P_{\rm BH} + K_{\rm 3CH}^2 \Delta P_{\rm K3CH} + K_{\rm 3HH}^2 \Delta P_{\rm K3HH})T_{\rm p} \tag{1.21}
$$

4. Втрати реактивної енергії, квар·год

$$
\Delta WQ = \Delta Q_{xx}T_{\scriptscriptstyle H} + (K_{\scriptscriptstyle 3BH}^2 \Delta Q_{\scriptscriptstyle BH} + K_{\scriptscriptstyle 3CH}^2 \Delta Q_{\scriptscriptstyle K3CH} + K_{\scriptscriptstyle 3HH}^2 \Delta Q_{\scriptscriptstyle K3HH})T_{\scriptscriptstyle p} \qquad (1.22)
$$

#### *Приклад*

Розрахувати втрати електроенергії в двохобмоточному трансформаторі за заданими в табл. 1.1 даними.

Таблиця 1.1. Вихідні дані для розрахунку втрат в двохобмоточному трансформаторі

| Тип<br>трансформатора | $WP_{\phi}$<br>кВт∙год | $WQ_{\Phi}$<br>квар∙год | $T_{\rm H}$ год | $T_{\rm p}$ год |
|-----------------------|------------------------|-------------------------|-----------------|-----------------|
| TM-1000/10/0.4        | 117600                 | 96000                   | 720             | 168             |

Паспортні дані трансформатора (Додаток Б):

– номінальна потужність трансформатора *S*н = 1000 кВА;

– втрати активної потужності в сталі трансформатора Δ*Р*хх = 3,8 кВт;

– втрати активної потужності в міді обмоток трансформатора при номінальному навантаженні  $\Delta P_{\text{K3}} = 12.7 \text{ kBr}$ ;

– струм холостого ходу трансформатора  $I_{xx} = 3\%$ ;

– напруга короткого замкнення  $U_{\text{K3}} = 5.5$  %.

1. Середнє фактичне навантаження трансформатора по даним фактичного споживання та реактивної енергії за розрахунковий період:

$$
S_{\phi} = \sqrt{P_{\phi}^2 + Q_{\phi}^2} = \sqrt{700^2 + 571.4^2} = 903.6 \text{ kBA}
$$

де  $P_{\phi} = \frac{1.17600}{T_p} = \frac{117600}{168} = 700$ 117600 р  $P_{\phi} = \frac{W I_{\phi}}{T_{\phi}} = \frac{11/600}{168} =$  $P_{\phi} = \frac{WP_{\phi}}{T_{\phi}} = \frac{117600}{168} = 700$  kBT;  $Q_{\phi} = \frac{WQ_{\phi}}{T_{\phi}} = \frac{96000}{168} = 571.4$ 96000 р  $\phi = \frac{WQ_{\phi}}{T_{p}} = \frac{90000}{168} = 571.$  $Q_{\phi} = \frac{WQ_{\phi}}{T} = \frac{96000}{160} = 571.4$  kBap.

2. Коефіцієнт завантаження

$$
K_{\rm s} = \frac{S_{\rm \varphi}}{S_{\rm \scriptscriptstyle H}} = \frac{903,6}{1000} = 0,904 \; .
$$

3. Втрати активної електроенергії

$$
\Delta WP = \Delta WP_{xx} + \Delta WP_{rs} = \Delta P_{xx}T_{H} + K_{3}^{2} \Delta P_{rs}T_{p} =
$$
  
= 3,8 \cdot 720 + 0,904<sup>2</sup> \cdot 12,7 \cdot 168 = 4479,6 kBr \cdot roq

4. Втрати реактивної потужності трансформатора

при холостому ході 
$$
\Delta Q_{xx} = S_{\text{H}} \frac{I_{xx}}{100} = 1000 \frac{3}{100} = 30 \text{ квар};
$$

при короткому замиканні  $\Delta Q_{\text{\tiny{K3}}}=S_{\text{\tiny{H}}} \frac{C_{\text{\tiny{K3}}}}{100} = 1000 \frac{3.0}{100} = 55$  $\Delta Q_{\text{K3}} = S_{\text{H}} \frac{U_{\text{K3}}}{100} = 1000 \frac{5.5}{100} = 55 \text{ KBap}.$ 

5. Втрати реактивної електроенергії

$$
\Delta WQ = \Delta WQ_{xx} + \Delta WQ_{xs} = \Delta Q_{xx}T_{\rm H} + K_{\rm s}^2 \Delta Q_{\rm ss}T_{\rm p} =
$$
  
= 30.720 + 0.904<sup>2</sup> · 55 · 168 = 29151 \text{ kgap} · \text{roq}

### *Приклад*

Розрахувати втрати електроенергії в трьохобмоточному трансформаторі за заданими в табл. 1.2 даними.

Таблиця 1.2. Вихідні дані для розрахунку втрат в трьохобмоточному трансформаторі

| Тип                      | $W\!P_{\text{CH}}$ | $WQ_{\rm cH}$ | $W\!P_{\scriptscriptstyle{\rm HH}}$ | $WQ_{\text{HH}}$ |     | $\mathbf{r}_{\text{D}}$ |
|--------------------------|--------------------|---------------|-------------------------------------|------------------|-----|-------------------------|
| трансформатора   кВт·год |                    | квар∙год      | кВт∙год                             | квар∙год         | ГОД | год                     |
| ТДТН-<br>10000/110/35/10 | 610000             | 560000        | 504000                              | 600000           | 720 | 168                     |

Паспортні дані трансформатора (Додаток Б):

– номінальна потужність трансформатора *S*н = 10000 кВА;

– потужність обмоток ВН, СН, НН – *S*вн = *S*сн = *S*нн, кВА;

– втрати активної потужності в сталі трансформатора  $\Delta P_{xx} = 17$ кВт;

– втрати активної потужності в міді обмоток ВН, СН, НН при повному їх завантаженні

 $\Delta P_{\text{BH}} = \Delta P_{\text{CH}} = \Delta P_{\text{HH}} = 0.5 \cdot \Delta P_{\text{K3}} = 0.5 \cdot 76 = 38 \text{ kBr};$ 

– струм холостого ходу трансформатора *I*хх = 1,0 %;

– напруги короткого замкнення між відповідними обмотками  $U_{\text{BH-CH}} = 10,5$  %,  $U_{\text{BH-HH}} = 17,5$  %,  $U_{\text{CH-HH}} = 6,5$  %.

Обчислимо наступні величини:

– втрати реактивної потужності трансформатора при холостому ході

$$
\Delta Q_{xx} = S_{\rm H} \frac{I_{xx}}{100} = 10000 \frac{1.0}{100} = 100 \text{ kBap}.
$$

– напруги короткого замикання кожної з обмоток трансформатора

$$
U_{\text{BK}} = 0,5(U_{\text{BH-cH}} + U_{\text{BH-HH}} - U_{\text{CH-HH}}) = 0,5(10,5 + 17,5 - 6,5) = 10,75\%
$$
  

$$
U_{\text{CK}} = 0,5(U_{\text{BH-cH}} + U_{\text{CH-HH}} - U_{\text{BH-HH}}) = 0,5(10,5 + 6,5 - 17,5) = 0\%
$$
  

$$
U_{\text{HK}} = 0,5(U_{\text{CH-HH}} + U_{\text{BH-HH}} - U_{\text{BH-cH}}) = 0,5(6,5 + 17,5 - 10,5) = 6,75\%
$$

– реактивна потужність, що споживається обмотками ВН, СН, НН трансформатора при повному навантаженні

$$
\Delta Q_{\text{BH}} = S_{\text{H}} \frac{U_{\text{BK}}}{100} = 10000 \frac{10,75}{100} = 1075 \text{ KBap};
$$

$$
\Delta Q_{\text{CH}} = S_{\text{H}} \frac{U_{\text{CH}}}{100} = 10000 \frac{0}{100} = 0 \text{ KBap};
$$

$$
\Delta Q_{\text{BH}} = S_{\text{H}} \frac{U_{\text{HK}}}{100} = 10000 \frac{6,75}{100} = 675 \text{ KBap}
$$

– споживання активної (*WP*вн), та реактивної (*WQ*вн), електроенергії, що пройшла за розрахунковий період через обмотки високої напруги трансформатора

 $WP_{BH} = WP_{CH} + WP_{HH} = 610000 + 504000 = 1114000 \text{ kBr·roj.}$  $WQ_{\text{BH}} = WQ_{\text{CH}} + WQ_{\text{HH}} = 560000 + 600000 = 1160000 \text{ квар·год.}$ 

1. Середнє фактичне навантаження кожної обмотки трансформатора по даним фактичного споживання активної та реактивної електроенергії за розрахунковий період

$$
S_{\phi_{\text{BH}}} = \sqrt{P_{\phi_{\text{BH}}}^2 + Q_{\phi_{\text{BH}}}^2} = \sqrt{6631^2 + 6905^2} = 9573 \text{ kBA};
$$
  
\n
$$
S_{\phi_{\text{CH}}} = \sqrt{P_{\phi_{\text{CH}}}^2 + Q_{\phi_{\text{CH}}}^2} = \sqrt{3631^2 + 3333^2} = 4929 \text{ kBA};
$$
  
\n
$$
S_{\phi_{\text{HH}}} = \sqrt{P_{\phi_{\text{HH}}}^2 + Q_{\phi_{\text{HH}}}^2} = \sqrt{3000^2 + 3571^2} = 4664 \text{ kBA};
$$

$$
P_{\phi_{\text{BH}}} = \frac{WP_{\phi_{\text{BH}}}}{T_{\text{p}}} = \frac{1114000}{168} = 6631 \text{ kBr}; P_{\phi_{\text{CH}}} = \frac{WP_{\phi_{\text{CH}}}}{T_{\text{p}}} = \frac{610000}{168} = 3631 \text{ kBr};
$$
\n
$$
P_{\phi_{\text{H}}} = \frac{WP_{\phi_{\text{HH}}}}{T_{\text{p}}} = \frac{504000}{168} = 3000 \text{ kBr};
$$
\n
$$
Q_{\phi_{\text{BH}}} = \frac{WQ_{\phi_{\text{BH}}}}{T_{\text{p}}} = \frac{1160000}{168} = 6905 \text{ kBap};
$$
\n
$$
Q_{\phi_{\text{CH}}} = \frac{WQ_{\phi_{\text{CH}}}}{T_{\text{p}}} = \frac{560000}{168} = 3333 \text{ kBap};
$$
\n
$$
Q_{\phi_{\text{HH}}} = \frac{WQ_{\phi_{\text{HH}}}}{T_{\text{p}}} = \frac{600000}{168} = 3571 \text{ kBap}.
$$

2. Коефіцієнт завантаження кожної обмотки трансформатора

$$
K_{\text{3BH}} = \frac{S_{\text{4BH}}}{S_{\text{BH}}} = \frac{9573}{10000} = 0,957 \; ; \; K_{\text{3CH}} = \frac{S_{\text{4CH}}}{S_{\text{CH}}} = \frac{4929}{10000} = 0,493 \; ;
$$
\n
$$
K_{\text{3HH}} = \frac{S_{\text{4BH}}}{S_{\text{H}}} = \frac{4664}{10000} = 0,466 \, .
$$

3. Втрати активної електроенергії

 $= 17 \cdot 720 + (0.957^2 \cdot 38 + 0.493^2 \cdot 38 + 0.466^2 \cdot 38) \cdot 168 = 21025 \text{ kBr} \cdot \text{rof}$  $\Delta WP = \Delta P_{xx}T_{\scriptscriptstyle \rm H} + (K_{\scriptscriptstyle 3{\scriptscriptstyle \rm BH}}^2\Delta P_{\scriptscriptstyle \rm BH} + K_{\scriptscriptstyle 3{\scriptscriptstyle \rm CH}}^2\Delta P_{\scriptscriptstyle \rm K3{\scriptscriptstyle \rm TH}} + K_{\scriptscriptstyle 3{\scriptscriptstyle \rm HH}}^2\Delta P_{\scriptscriptstyle \rm K3{\scriptscriptstyle \rm HH}})T_{\scriptscriptstyle \rm p} =$ 

4. Втрати реактивної енергії

 $= 100 \cdot 720 + (0.957^2 \cdot 1075 + 0.493^2 \cdot 0 + 0.466^2 \cdot 675) \cdot 168 = 268308 \text{ kgap} \cdot \text{rod}$  $\Delta WQ = \Delta Q_{\text{xx}}T_{\text{H}} + (K_{\text{3BH}}^2\Delta Q_{\text{bH}} + K_{\text{3CH}}^2\Delta Q_{\text{K3CH}} + K_{\text{3HH}}^2\Delta Q_{\text{K3HH}})T_{\text{p}} =$ 

#### *Завдання*

1. Розрахувати втрати електроенергії в двохобмоточному трансформаторі за заданими в табл. 1 Додатку А даними.

2. Розрахувати втрати електроенергії в трьохобмоточному трансформаторі за заданими в табл. 2 Додатку А даними.

### **Практична робота №2**

### **МЕТОДИКА ОБЧИСЛЕННЯ ВТРАТ ЕЛЕКТРОЕНЕРГІЇ В ПРОВОДАХ І КАБЕЛЬНИХ ЛІНІЯХ ЕЛЕКТРОПЕРЕДАЧ**

Мета роботи – ознайомитися з методикою та отримати навички обчислення втрат електроенергії в проводах та кабельних лінія електропередач для фінансових розрахунків.

#### *Теоретичні відомості*

Ця методика призначена для визначення втрат електроенергії в проводах та кабельних лінія електропередач, які враховуються при фінансових розрахунках між енергопостачальними організаціями і споживачами електроенергії, а також для складання енергетичних балансів.

*а) Втрати в проводах ліній.* 

Для обчислення втрат електроенергії в проводах необхідні наступні дані:

*Паспортні або каталожні:* 

– довжина ліній *L*, км;

– питомий активний опір лінії  $r_0$  Ом/км;

– питомий реактивний опір лінії  $x_0$  Ом/км.

*Обчисленні або виміряні:* 

– активна електроенергія *WP* (кВт·год) та реактивна електроенергія *WQ* (квар·год), що проходить по лінії, приймається по розрахунковим лічильникам. Якщо розрахункові лічильники встановленні з боку низької напруги трансформатора до значення, врахованого лічильниками, додаються розрахункові втрати в трансформаторі ( $WP + \Delta WP_{\text{TD}}$ ), ( $WQ + \Delta WQ_{\text{TD}}$ );

– кількість годин роботи лінії в розрахунковий період (календарне число годин), *Т*н;

– кількість годин роботи підприємства (споживача) в розрахунковий період – *Т*р;

– номінальна напруга лінії *U*н, кВ.

При обчислені втрат електроенергії в проводах ліній послідовно визначаються:

1. Активний опір лінії, *R*<sup>э</sup> , Ом:

$$
R_{\scriptscriptstyle{3}} = r_0 L \tag{2.1}
$$

2. Реактивний опір лінії *X*<sup>э</sup> , Ом:

$$
X_3 = x_0 L \tag{2.2}
$$

3. Середній струм лінії *I*ср, А:

$$
I_{\rm cp} = \frac{\sqrt{WP^2 + WQ^2}}{\sqrt{3}U_{\rm n}T_{\rm p}}
$$
 (2.3)

4. Втрати електроенергії в усіх трьох фазах лінії

– втрати активної електроенергії, кВт·год

$$
\Delta WP = 3I_{cp}^2 R_s T_u 10^{-3} = \frac{WP^2 + WQ^2}{U_u^2 T_p} R_s \cdot 10^{-3}
$$
 (2.4)

– втрати реактивної електроенергії, квар·год

$$
\Delta WQ = 3I_{\rm cp}^2 X_{\rm s} T_{\rm n} 10^{-3} = \frac{W P^2 + W Q^2}{U_{\rm n}^2 T_{\rm p}} X_{\rm s} \cdot 10^{-3} \tag{2.5}
$$

*б) Втрати в кабелях.* 

Втрати активної і реактивної електроенергії в кабельних лініях розраховуються аналогічно, як і для проводів. Втратами можна знехтувати по лініях загальною довжиною до 1 км якщо передача електроенергії по ним за розрахунковий період не перевищує 1 тис. кВт·год (в зв'язку з малою величиною активного опору ліній).

При обчисленні втрат реактивної електроенергії необхідно врахувати: для високовольтних кабельних ліній характерну ємнісну провідність *В*0 , завдяки якій виникає зарядний ємнісний струм.

Реактивна зарядна потужність лінії визначається за формулою, квар:

$$
Q = Q_0 L, \tag{2.6}
$$

де *Q*0 – (квар/км) приймається по табл. 2.1, *L* – довжина лінії, км.

| Перетин               | Напруга лінії |       |            |       |        |  |  |  |
|-----------------------|---------------|-------|------------|-------|--------|--|--|--|
| жили, мм <sup>2</sup> | 6 KB          | 10 кВ | $20$ к $B$ | 35 кВ | 110 кВ |  |  |  |
| 10                    | 2,3           |       |            |       |        |  |  |  |
| 16                    | 2,6           | 5,9   |            |       |        |  |  |  |
| 25                    | 4,1           | 8,6   | 24,8       |       |        |  |  |  |
| 35                    | 4,6           | 10,7  | 27,6       |       |        |  |  |  |
| 50                    | 5,2           | 11,7  | 31,8       |       |        |  |  |  |
| 70                    | 6,6           | 13,5  | 35,9       | 86    |        |  |  |  |
| 95                    | 8,7           | 15,6  | 40         | 95    |        |  |  |  |
| 120                   | 9,5           | 16,9  | 42,8       | 99    |        |  |  |  |
| 150                   | 10,4          | 18,3  | 47         | 112   | 1180   |  |  |  |
| 185                   | 11,7          | 20    | 51         | 115   | 1210   |  |  |  |
| 240                   | 13            | 21,5  | 52,8       | 119   | 1250   |  |  |  |
| 270                   |               |       |            |       | 1270   |  |  |  |
| 300                   |               |       |            |       | 1300   |  |  |  |
| 350                   |               |       |            |       | 1330   |  |  |  |
| 400                   |               |       |            |       | 1360   |  |  |  |

Таблиця 2.1. Зарядна потужність кабельних ліній *Q*0 , квар/км

Негативні втрати реактивної електроенергії в кабельній лінії визначаються за формулою, квар·год:

$$
\Delta WQ = QT_{\rm H} \tag{2.7}
$$

*Спрощена методика обчислення втрат електроенергії в проводах та кабелях ліній електропередач.* 

Для спрощення розрахунків допускається обчислення втрат в проводах та кабелях ліній 6, 10, 35 кВ по процентному співвідношенню від активної електроенергії, що проходить по лінії.

Процент втрат виходячи з даних економічної густини струму і економічної потужності для даної лінії розраховується послідовно:

а) втрати потужності в лінії, кВт

$$
\Delta P = \Delta P_0 L,\tag{2.8}
$$

де  $\Delta P_0$  – питомі втрати потужності на 1 км лінії приймається по табл. 2.2, кВт/км, *L* – довжина лінії, км.

б) процент втрат потужності в лінії від значення економічної потужності для даної лінії, %

$$
\% \Delta P = \frac{\Delta P}{P_{\text{exon}}} 100, \tag{2.9}
$$

де *Р*екон – економічна потужність лінії, приймається по табл. 2.3, кВт.

Втрати електроенергії в лінії по спрощеному розрахунку визначаються по формулі:

$$
\Delta WP = \frac{WP \cdot \% \Delta P}{100},\tag{2.10}
$$

де *WP* – активна електроенергія, що проходить по лінії за розрахунковий період, кВт·год.

|                             | Кабельні лінії |       |          | Повітряні лінії |               |
|-----------------------------|----------------|-------|----------|-----------------|---------------|
| Перетин,<br>MM <sup>2</sup> | Алюміній       | Мідь  | Алюміній |                 | Сталеалюміній |
|                             |                |       |          | AC              | ACY, ACO      |
| 10                          | 1,83           | 3,45  |          |                 |               |
| 16                          | 2,94           | 5,57  | 1,82     | 1,91            |               |
| 25                          | 4,59           | 8,67  | 2,88     | 3,13            |               |
| 35                          | 6,44           | 12,17 | 4,05     | 4,05            |               |
| 50                          | 9,11           | 17,34 | 5,72     | 5,72            |               |
| 70                          | 12,9           | 24,34 | 8        | 8               |               |
| 95                          | 17,46          | 33    | 10,8     | 10,8            |               |
| 120                         | 22,1           | 41,58 | 14,1     | 14,1            | 14,1          |
| 150                         | 26,46          | 52,3  | 17,15    | 17,15           | 17,5          |
| 185                         | 34             | 64,2  | 21,1     |                 | 21,1          |
| 240                         | 44             | 83,16 | 27,2     |                 | 27,2          |
| 300                         |                |       |          |                 | 32,7          |
| 400                         |                |       |          |                 | 46.5          |

Таблиця 2.2. Питомі втрати потужності в лінії електропередачі Δ*Р*<sup>0</sup>

кВт/км

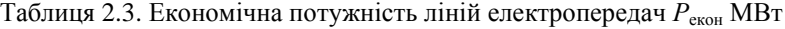

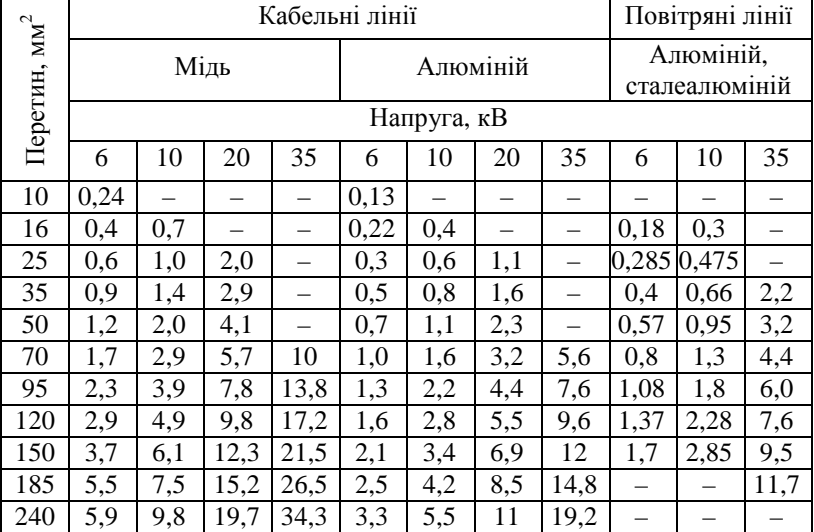

### *Приклад*

Розрахувати втрати електроенергії в кабельній лінії, за заданими в табл. 2.4 даними, використавши звичайну і спрощеною методикою розрахунку, порівняти отримані результати.

Таблиця 2.4. Вихідні дані для розрахунку втрат в кабельній лінії

| Тип             | $U$ , к $\rm{B}$ | WP      | WQ       | $\mathbf{H}$ |     |    |
|-----------------|------------------|---------|----------|--------------|-----|----|
| кабелю          |                  | кВт∙год | квар∙год | год          | ГОД | КM |
| $AAB 3\times95$ |                  | 452000  | 281000   | 720          | 352 |    |

### *І метод.*

Визначаємо:

а) активний опір лінії

$$
R_{\rm b} = r_0 L = 0,326.4 = 1,304 \text{ OM}
$$

де  $r_0 = 0,326$  Ом/км для алюмінієвого кабелю з  $S = 95$  мм<sup>2</sup> за довідковими даними Додатку Б.

б) реактивний опір лінії

$$
X_3 = x_0 L = 0.078 \cdot 4 = 0.312 \text{ OM}
$$

де *х*0 = 0,078 Ом/км для алюмінієвого кабелю з *S* = 95 мм 2 та *U* = 6 кВ за довідковими даними Додатку Б.

в) втрати активної електроенергії в кабельній лінії

$$
\Delta WP = \frac{WP^2 + WQ^2}{U_{\rm H}^2 T_{\rm p}} R_{\rm s} \cdot 10^{-3} = \frac{452000^2 + 281000^2}{6^2 \cdot 352} 1,304 \cdot 10^{-3} = 29149 \text{ kBr} \cdot \text{rod}
$$

г) втрати реактивної електроенергії в кабельній лінії

$$
\Delta WQ = \frac{WP^2 + WQ^2}{U_{\rm n}^2 T_{\rm p}} X_{\rm s} \cdot 10^{-3} = \frac{452000^2 + 281000^2}{6^2 \cdot 352} 0,312 \cdot 10^{-3} = 6974 \text{ KBap} \cdot \text{rof}
$$

д) реактивна зарядна потужність кабельної лінії

$$
Q = Q_0 L = 8,7.4 = 34,8
$$
 **κ**вар

де  $Q_0 = 8.7$  квар/км для алюмінієвого кабелю при  $S = 95$  мм<sup>2</sup> та  $U = 6$ кВ за табл. 2.1.

е) негативні втрати реактивної електроенергії в кабельній лінії  $\Delta W Q_{\text{ref}} = Q \cdot T_{\text{H}} = 34,8 \cdot 720 = 25056 \text{ квар} \cdot \text{год}.$ ж) сукупні втрати реактивної електроенергії  $\Delta WO_{\rm y} = \Delta WO - \Delta WO_{\rm reu} = 6974 - 25056 = -18082$  kbap·rog.

### *ІІ метод.*

а) втрати потужності в кабельній лінії

$$
\Delta P = \Delta P_0 L = 17,46.4 = 69,84 \text{ }\text{rBr}
$$

де  $\Delta P_0 = 17,46 \text{ кBr/kм для алюмінієвого кабелю при } S = 95 \text{ мм}^2$  за табл.  $2.2<sub>2</sub>$ 

б) процент втрат потужності в лінії від значення економічної потужності для даної лінії

$$
\% \Delta P = \frac{\Delta P}{P_{\text{exori}}} 100 = \frac{69,84}{1300} 100 = 5,37\%
$$

де *Р*екон = 1300 кВт для алюмінієвого кабелю при *S* = 95 мм 2 та *U* = 6 кВ за табл. 2.3.

в) втрати електроенергії обчислюються по процентному співвідношенню від активної електроенергії, що проходить по лінії:

$$
\Delta WP = \frac{WP \cdot \% \Delta P}{100} = \frac{452000 \cdot 5,37}{100} = 24300 \text{ kBr} \cdot \text{rod.}
$$

Порівняємо отримані результати за обома методами:

$$
\Delta WP_1 = 29149 \text{ }\text{RBr}\text{-}\text{rod}; \Delta WP_2 = 24300 \text{ }\text{RBr}\text{-}\text{rod}.
$$

Різниця між отриманими значеннями становить

$$
\frac{\Delta W P_1 - \Delta W P_2}{\Delta W P_1} 100\% = \frac{29149 - 24300}{29149} 100\% = 16,6\%.
$$

Отже, використання спрощеного методу для розрахунку втрат активної електроенергії дає похибку в 16,6%.

### *Приклад*

Розрахувати втрати електроенергії в повітряній лінії електропередачі, за заданими в табл. 2.5 даними, використавши звичайну і спрощеною методикою розрахунку, порівняти отримані результати.

| Гип<br>проводу | $U$ . к $B$ | <i>WP</i> кВт∙год | $WQ$ квар $\cdot$ год   $T_p$ год |     | L. KM |
|----------------|-------------|-------------------|-----------------------------------|-----|-------|
| AC 50          | 10          | 576000            | 230000                            | 720 |       |

Таблиця 2.5. Вихідні дані для розрахунку втрат в повітряній лінії

### *І метод.*

Визначаємо:

а) активний опір лінії

$$
R_{\rm b}=r_0\,L=0.65\cdot 3=1.95\,\mathrm{Om}
$$

де  $r_0 = 0.65$  Ом/км для сталеалюмінієвого проводу з  $S = 50$  мм<sup>2</sup> за довідковими даними Додатку Б.

б) реактивний опір лінії

$$
X_{\rm b} = x_0 L = 0,374.3 = 1,122 \text{ OM}
$$

де  $x_0 = 0,374$  Ом/км для сталеалюмінієвого проводу з  $S = 50$  мм<sup>2</sup> за довідковими даними Додатку Б.

в) втрати активної електроенергії в повітряній лінії

$$
\Delta WP = \frac{WP^2 + WQ^2}{U_{\rm n}^2 T_{\rm p}} R_{\rm s} \cdot 10^{-3} = \frac{576000^2 + 230000^2}{10^2 \cdot 720} 1,95 \cdot 10^{-3} = 10418 \text{ kBr} \cdot \text{rof}
$$

г) втрати реактивної електроенергії в повітряній лінії

$$
\Delta WQ = \frac{WP^2 + WQ^2}{U_a^2 T_p} X_3 \cdot 10^{-3} = \frac{576000^2 + 230000^2}{10^2 \cdot 720} 1,122 \cdot 10^{-3} = 5994 \text{ kgap} \cdot \text{rod}
$$

### *ІІ метод.*

а) втрати потужності в повітряній лінії

$$
\Delta P = \Delta P_0 L = 5{,}72.3 = 17{,}16 \text{ }\mathrm{KBr}
$$

де  $\Delta P_0 = 5.72$  кВт/км для сталеалюмінієвого проводу при  $S = 50$  мм<sup>2</sup> за табл. 2.2.

б) процент втрат потужності в лінії від значення економічної потужності для даної лінії

$$
\% \Delta P = \frac{\Delta P}{P_{\text{exOH}}} 100 = \frac{17,16}{950} 100 = 1,8\%
$$

де  $P_{\text{exon}} = 950 \text{ }\text{RBr}$  для сталеалюмінієвого проводу при  $S = 50 \text{ } \text{nm}^2$  та *U* = 10 кВ за табл. 2.3.

в) втрати електроенергії обчислюються по процентному співвідношенню від активної електроенергії, що проходить по лінії:

$$
\Delta WP = \frac{WP \cdot \% \Delta P}{100} = \frac{576000 \cdot 1.8}{100} = 10368 \text{ kBr·rog.}
$$

Порівняємо отримані результати за обома методами:

 $\Delta WP_1 = 10418$  кВт·год;  $\Delta WP_2 = 10368$  кВт·год.

Різниця між отриманими значеннями становить

$$
\frac{\Delta W P_1 - \Delta W P_2}{\Delta W P_1} 100\% = \frac{10418 - 10368}{10418} 100\% = 0.5\%.
$$

Отже, використання спрощеного методу для розрахунку втрат активної електроенергії дає похибку в 0,5%.

#### *Завдання*

1. Розрахувати втрати електроенергії в кабельній лінії за заданими в табл. 3 Додатку А даними.

2. Розрахувати втрати електроенергії в повітряній лінії за заданими в табл. 4 Додатку А даними.

Розрахунок провести за звичайною і спрощеною методикою, порівняти отримані результати.

### **Практична робота №3**

### **МЕТОДИКА РОЗРАХУНКІВ ПЛАТИ ЗА ПЕРЕТОКИ РЕАКТИВНОЇ ЕЛЕКТРОЕНЕРГІЇ**

Мета роботи – ознайомитися з методикою та отримати навички розрахунку плати за перетоки реактивної електроенергії між енергопостачальною організацією та її споживачами.

#### *Теоретичні відомості*

Для сучасної України зменшення втрат активної електроенергії, зумовлених перетоками реактивних потужностей, є реальною експлуатаційною технологією енергозбереження в електричних мережах. Ефективне економічне регулювання реактивних перетоків необхідне також для забезпечення нормальних рівнів напруг та зменшення аварійності основного електрообладнання в енергосистемі та у споживачів електроенергії.

Економічні стимули для енергозбереження і регулювання реактивних перетоків створюються Методикою за допомогою коефіцієнта стимулювання капітальних вкладень в засоби компенсації реактивної потужності (КРП) в електричних мережах споживачів, а також за допомогою коефіцієнта врахування збитків енергосистеми, що виникають в години нічних провалів добових графіків електричних навантажень при генерації реактивної електроенергії з електричних мереж споживачів у мережу енергосистеми.

Методика забезпечує:

– адекватну технологічним умовам транспорту та розподілу електроенергії економічну компенсацію втрат активної електроенергії в магістральних та розподільчих мережах енергосистеми, зумовлених перетоками реактивної потужності в мережі та із мережі споживачів;

– адекватне технологічним умовам економічне стимулювання споживачів до зменшення цих перетоків;

– адекватне технологічним умовам регулювання реактивних перетоків з боку споживачів, необхідне для забезпечення нормальних рівнів напруг і збереження основного обладнання;

– вдосконалення систем регулювання електричних режимів на основі переходу на диференційований у часі (зонний) облік активної і реактивної електроенергії;

– вдосконалення режимної роботи в електричних мережах.

Технологічна адекватність стимулювання споживачів до розвитку засобів КРП в їх електричних мережах виступає найважливішим оптимізуючим фактором, під впливом якого капітальні вкладення в засоби КРП і витрати на їх експлуатацію будуть в першу чергу здійснюватися в тих точках електричних мереж, де ці вкладення і витрати даватимуть найбільший техніко-економічний ефект.

#### *Порядок розрахунків за перетоки реактивної електроенергії*

Контроль фактичного споживання реактивної електроенергії може здійснюватись традиційними лічильниками реактивної енергії або лічильниками зонного обліку, що фіксують споживання реактивної електроенергії за кожну зону добового графіка. Всі названі лічильники повинні мати стопори зворотного ходу. При можливості виникнення зустрічних перетоків реактивної потужності з мережі споживача в мережу енергопостачальної організації (генерація реактивної енергії) на межі розподілу вказаних мереж необхідно мати окремий облік споживання і генерації реактивної електроенергії.

Плата за споживання і генерацію реактивної потужності визначається трьома складовими величинами:

$$
\Pi = \Pi 1 + \Pi 2 - \Pi 3,\tag{3.1}
$$

де П1 – основна плата за споживання і генерацію реактивної електроенергії;

П2 – надбавка за недостатнє оснащення електричної мережі споживача засобами компенсації реактивної потужності;

П3 – знижка плати за споживання і генерацію реактивної електроенергії у разі участі споживача в оптимальному добовому регулюванні режимів мережі енергопостачальної організації в розрахунковий період.

*Основна плата за спожиту і генеровану реактивну* електроенергію визначається за формулою:

$$
\Pi 1 = \sum_{n=1}^{n} (WQ_{cn} + KWQ_{r})DT , \qquad (3.2)
$$

де *n* – кількість точок розрахункового обліку реактивної енергії;

*WQ*сп – споживання реактивної енергії в точці обліку за розрахунковий період, квар·год;

*WQ*<sup>г</sup> – генерація реактивної енергії в мережу енергопостальної організації в точці обліку за розрахунковий період, квар·год;

 $K = 3$  – нормативний коефіцієнт урахування збитків енергопостачальної організації від генерації реактивної електроенергії з мережі споживача (характеризує збитки від підвищення напруги, необхідність роботи магістральним мережам за ненормальними схемами із значним збільшенням втрат активної електроенергії, пошкодження основного електрообладнання, небезпеку порушень живучості енергосистеми);

*D* – економічний еквівалент реактивної потужності, що характеризує частку впливу реактивного перетоку в точці обліку на техніко–економічні показники в розрахунковому режимі, кВт/квар;

*Т* – середня вартість активної електроенергії за розрахунковий період, грн/кВт·год.

Обчислення економічного еквіваленту реактивної потужності (ЕЕРП) виконується енергопостачальною організацією один раз на два роки. Значення ЕЕРП, базового коефіцієнту стимулювання капітальних вкладень в засоби компенсації реактивної потужності і коефіцієнта збитків від генерації реактивної потужності із мережі споживача вказується в Договорі на постачання електроенергії.

*Надбавка за недостатнє оснащення електричної мережі споживача засобами компенсації реактивної потужності* визначається за формулою:

$$
\Pi 2 = \Pi 1 C_{\text{gas}} (K_{\varphi} - 1) , \qquad (3.3)
$$

де П1 – сумарна основна плата;

*С*баз = 1,3 – нормативне базове значення коефіцієнта стимулювання капітальних вкладень в засоби компенсації реактивної потужності (КРП) в електричних мережах споживача (до складу КРП входять компенсуючи установки КУ, засоби регулювання потужності КУ, прилади або системи обліку реактивної електроенергії);

*К*φ – коефіцієнт що вибирається з табл. 3.1 і 3.2 в залежності від фактичного коефіцієнту потужності споживача tgφ в середньому за розрахунковий період, а також типу споживача.

Фактичний коефіцієнт потужності споживача в середньому за розрахунковий період визначається за формулою:

$$
tg\varphi = \frac{WQ_{\rm cn}}{WP},\tag{3.4}
$$

де *WР* – споживання активної електроенергії за розрахунковий період, кВт·год;

*WQ*сп – споживання реактивної енергії за той же період, квар·год.

*Знижка плати за споживання та генерацію реактивної електроенергії* можлива за умов достатнього оснащення електричної мережі споживача засобами КРП, наявності зонного обліку спожитої і генерованої електроенергії, виконання споживачем обумовленого енергопостачальною організацією добового графіка споживання і генерації електроенергії та наявності його оперативного контролю. Графіки споживання і генерації вказуються в Договорі на поставку електроенергії, де і обумовлюються розміри знижки.

## Таблиця 3.1. Залежність *К*<sup>φ</sup> від tgφ для промислових і прирівняних до них споживачів, залізничного та міського електротранспорту та

| $tg\varphi$ | $K_{\omega}$ | $tg\varphi$ | $K_{\varphi}$ | $tg\varphi$ | $K_{\varphi}$ | tgφ  | $K_{\varphi}$ | $tg\varphi$ | $K_{\omega}$ |
|-------------|--------------|-------------|---------------|-------------|---------------|------|---------------|-------------|--------------|
| 0.01        | 1.0000       | 0.41        | 1.0256        | 0.81        | 1.3136        | 1.21 | 1.9216        | 1.61        | 2.8496       |
| 0.02        | 1.0000       | 0.42        | 1.0289        | 0.82        | 1.3249        | 1.22 | 1.9409        | 1.62        | 2.8769       |
| 0.03        | 1.0000       | 0.43        | 1.0324        | 0.83        | 1.3364        | 1.23 | 1.9604        | 1.63        | 2.9044       |
| 0.04        | 1.0000       | 0.44        | 1.0361        | 0.84        | 1.3481        | 1.24 | 1.9801        | 1.64        | 2.9321       |
| 0.05        | 1.0000       | 0.45        | 1.0400        | 0.85        | 1.3600        | 1.25 | 2.0000        | 1.65        | 2.9600       |
| 0.06        | 1.0000       | 0.46        | 1.0441        | 0.86        | 1.3721        | 1.26 | 2.0201        | 1.66        | 2.9881       |
| 0.07        | 1.0000       | 0.47        | 1.0484        | 0.87        | 1.3844        | 1.27 | 2.0404        | 1.67        | 3.0164       |
| 0.08        | 1.0000       | 0.48        | 1.0529        | 0.88        | 1.3969        | 1.28 | 2.0609        | 1.68        | 3.0449       |
| 0.09        | 1.0000       | 0.49        | 1.0576        | 0.89        | 1.4096        | 1.29 | 2.0816        | 1.69        | 3.0736       |
| 0.10        | 1.0000       | 0.50        | 1.0625        | 0.90        | 1.4225        | 1.30 | 2.1025        | 1.70        | 3.1025       |
| 0.11        | 1.0000       | 0.51        | 1.0676        | 0.91        | 1.4356        | 1.31 | 2.1236        | 1.71        | 3.1316       |
| 0.12        | 1.0000       | 0.52        | 1.0729        | 0.92        | 1.4489        | 1.32 | 2.1449        | 1.72        | 3.1609       |
| 0.13        | 1.0000       | 0.53        | 1.0784        | 0.93        | 1.4624        | 1.33 | 2.1664        | 1.73        | 3.1904       |
| 0.14        | 1.0000       | 0.54        | 1.0841        | 0.94        | 1.4761        | 1.34 | 2.1881        | 1.74        | 3.2201       |
| 0.15        | 1.0000       | 0.55        | 1.0900        | 0.95        | 1.4900        | 1.35 | 2.2100        | 1.75        | 3.2500       |
| 0.16        | 1.0000       | 0.56        | 1.0961        | 0.96        | 1.5041        | 1.36 | 2.2321        | 1.76        | 3.2801       |
| 0.17        | 1.0000       | 0.57        | 1.1024        | 0.97        | 1.5184        | 1.37 | 2.2544        | 1.77        | 3.3104       |
| 0.18        | 1.0000       | 0.58        | 1.1089        | 0.98        | 1.5329        | 1.38 | 2.2769        | 1.78        | 3.3409       |
| 0.19        | 1.0000       | 0.59        | 1.1156        | 0.99        | 1.5476        | 1.39 | 2.2996        | 1.79        | 3.3716       |
| 0.20        | 1.0000       | 0.60        | 1.1225        | 1.00        | 1.5625        | 1.40 | 2.3225        | 1.80        | 3.4025       |
| 0.21        | 1.0000       | 0.61        | 1.1296        | 1.01        | 1.5776        | 1.41 | 2.3456        | 1.81        | 3.4336       |
| 0.22        | 1.0000       | 0.62        | 1.1369        | 1.02        | 1.5929        | 1.42 | 2.3689        | 1.82        | 3.4649       |
| 0.23        | 1.0000       | 0.63        | 1.1444        | 1.03        | 1.6084        | 1.43 | 2.3924        | 1.83        | 3.4964       |
| 0.24        | 1.0000       | 0.64        | 1.1521        | 1.04        | 1.6241        | 1.44 | 2.4161        | 1.84        | 3.5281       |
| 0.25        | 1.0000       | 0.65        | 1.1600        | 1.05        | 1.6400        | 1.45 | 2.4400        | 1.85        | 3.5600       |
| 0.26        | 1.0001       | 0.66        | 1.1681        | 1.06        | 1.6561        | 1.46 | 2.4641        | 1.86        | 3.5921       |
| 0.27        | 1.0004       | 0.67        | 1.1764        | 1.07        | 1.6724        | 1.47 | 2.4884        | 1.87        | 3.6244       |
| 0.28        | 1.0009       | 0.68        | 1.1849        | 1.08        | 1.6889        | 1.48 | 2.5129        | 1.88        | 3.6569       |
| 0.29        | 1.0016       | 0.69        | 1.1936        | 1.09        | 1.7056        | 1.49 | 2.5376        | 1.89        | 3.6896       |
| 0.30        | 1.0025       | 0.70        | 1.2025        | 1.10        | 1.7225        | 1.50 | 2.5625        | 1.90        | 3.7225       |
| 0.31        | 1.0036       | 0.71        | 1.2116        | 1.11        | 1.7396        | 1.51 | 2.5876        | 1.91        | 3.7556       |
| 0.32        | 1.0049       | 0.72        | 1.2209        | 1.12        | 1.7569        | 1.52 | 2.6129        | 1.92        | 3.7889       |
| 0.33        | 1.0064       | 0.73        | 1.2304        | 1.13        | 1.7744        | 1.53 | 2.6384        | 1.93        | 3.8224       |
| 0.34        | 1.0081       | 0.74        | 1.2401        | 1.14        | 1.7921        | 1.54 | 2.6641        | 1.94        | 3.8561       |
| 0.35        | 1.0100       | 0.75        | 1.2500        | 1.15        | 1.8100        | 1.55 | 2.6900        | 1.95        | 3.8900       |
| 0.36        | 1.0121       | 0.76        | 1.2601        | 1.16        | 1.8281        | 1.56 | 2.7161        | 1.96        | 3.9241       |
| 0.37        | 1.0144       | 0.77        | 1.2704        | 1.17        | 1.8464        | 1.57 | 2.7424        | 1.97        | 3.9584       |
| 0.38        | 1.0169       | 0.78        | 1.2809        | 1.18        | 1.8649        | 1.58 | 2.7689        | 1.98        | 3.9929       |
| 0.39        | 1.0196       | 0.79        | 1.2916        | 1.19        | 1.8836        | 1.59 | 2.7956        | 1.99        | 4.0276       |
| 0.40        | 1.0225       | 0.80        | 1.3025        | 1.20        | 1.9025        | 1.60 | 2.8225        | 2.00        | 4.0625       |

перепродавців електроенергії

| $tg\varphi$ | $K_{\omega}$        | $tg\varphi$ | $K_{\omega}$ | $tg\varphi$ | $\overline{K}_{\phi}$ | $tg\varphi$ | $K_{\varphi}$ | $tg\varphi$ | $\overline{K}_{\phi}$ |
|-------------|---------------------|-------------|--------------|-------------|-----------------------|-------------|---------------|-------------|-----------------------|
| 0.01        | 1.0000              | 0.41        | 1.0000       | 0.81        | 1.0036                | 1.21        | 1.2116        | 1.61        | 1.7396                |
| 0.02        | 1.0000              | 0.42        | 1.0000       | 0.82        | 1.0049                | 1.22        | 1.2209        | 1.62        | 1.7569                |
| 0.03        | 1.0000              | 0.43        | 1.0000       | 0.83        | 1.0064                | 1.23        | 1.2304        | 1.63        | 1.7744                |
| 0.04        | 1.0000              | 0.44        | 1.0000       | 0.84        | 1.0081                | 1.24        | 1.2401        | 1.64        | 1.7921                |
| 0.05        | 1.0000              | 0.45        | 1.0000       | 0.85        | 1.0100                | 1.25        | 1.2500        | 1.65        | 1.8100                |
| 0.06        | $\overline{1.0000}$ | 0.46        | 1.0000       | 0.86        | 1.0121                | 1.26        | 1.2601        | 1.66        | 1.8281                |
| 0.07        | $\overline{1.0000}$ | 0.47        | 1.0000       | 0.87        | 1.0144                | 1.27        | 1.2704        | 1.67        | 1.8464                |
| 0.08        | 1.0000              | 0.48        | 1.0000       | 0.88        | 1.0169                | 1.28        | 1.2809        | 1.68        | 1.8649                |
| 0.09        | $\overline{1.0000}$ | 0.49        | 1.0000       | 0.89        | 1.0196                | 1.29        | 1.2916        | 1.69        | 1.8836                |
| 0.10        | 1.0000              | 0.50        | 1.0000       | 0.90        | 1.0225                | 1.30        | 1.3025        | 1.70        | 1.9025                |
| 0.11        | 1.0000              | 0.51        | 1.0000       | 0.91        | 1.0256                | 1.31        | 1.3136        | 1.71        | 1.9216                |
| 0.12        | 1.0000              | 0.52        | 1.0000       | 0.92        | 1.0289                | 1.32        | 1.3249        | 1.72        | 1.9409                |
| 0.13        | 1.0000              | 0.53        | 1.0000       | 0.93        | 1.0324                | 1.33        | 1.3364        | 1.73        | 1.9604                |
| 0.14        | 1.0000              | 0.54        | 1.0000       | 0.94        | 1.0361                | 1.34        | 1.3481        | 1.74        | 1.9801                |
| 0.15        | 1.0000              | 0.55        | 1.0000       | 0.95        | 1.0400                | 1.35        | 1.3600        | 1.75        | 2.0000                |
| 0.16        | 1.0000              | 0.56        | 1.0000       | 0.96        | 1.0441                | 1.36        | 1.3721        | 1.76        | 2.0201                |
| 0.17        | 1.0000              | 0.57        | 1.0000       | 0.97        | 1.0484                | 1.37        | 1.3844        | 1.77        | 2.0404                |
| 0.18        | 1.0000              | 0.58        | 1.0000       | 0.98        | 1.0529                | 1.38        | 1.3969        | 1.78        | 2.0609                |
| 0.19        | 1.0000              | 0.59        | 1.0000       | 0.99        | 1.0576                | 1.39        | 1.4096        | 1.79        | 2.0816                |
| 0.20        | 1.0000              | 0.60        | 1.0000       | 1.00        | 1.0625                | 1.40        | 1.4225        | 1.80        | 2.1025                |
| 0.21        | 1.0000              | 0.61        | 1.0000       | 1.01        | 1.0676                | 1.41        | 1.4356        | 1.81        | 2.1236                |
| 0.22        | 1.0000              | 0.62        | 1.0000       | 1.02        | 1.0729                | 1.42        | 1.4489        | 1.82        | 2.1449                |
| 0.23        | 1.0000              | 0.63        | 1.0000       | 1.03        | 1.0784                | 1.43        | 1.4624        | 1.83        | 2.1664                |
| 0.24        | 1.0000              | 0.64        | 1.0000       | 1.04        | 1.0841                | 1.44        | 1.4761        | 1.84        | 2.1881                |
| 0.25        | 1.0000              | 0.65        | 1.0000       | 1.05        | 1.0900                | 1.45        | 1.4900        | 1.85        | 2.2100                |
| 0.26        | 1.0000              | 0.66        | 1.0000       | 1.06        | 1.0961                | 1.46        | 1.5041        | 1.86        | 2.2321                |
| 0.27        | 1.0000              | 0.67        | 1.0000       | 1.07        | 1.1024                | 1.47        | 1.5184        | 1.87        | 2.2544                |
| 0.28        | 1.0000              | 0.68        | 1.0000       | 1.08        | 1.1089                | 1.48        | 1.5329        | 1.88        | 2.2769                |
| 0.29        | 1.0000              | 0.69        | 1.0000       | 1.09        | 1.1156                | 1.49        | 1.5476        | 1.89        | 2.2996                |
| 0.30        | 1.0000              | 0.70        | 1.0000       | 1.10        | 1.1225                | 1.50        | 1.5625        | 1.90        | 2.3225                |
| 0.31        | 1.0000              | 0.71        | 1.0000       | 1.11        | 1.1296                | 1.51        | 1.5776        | 1.91        | 2.3456                |
| 0.32        | 1.0000              | 0.72        | 1.0000       | 1.12        | 1.1369                | 1.52        | 1.5929        | 1.92        | 2.3689                |
| 0.33        | $\overline{1.0000}$ | 0.73        | 1.0000       | 1.13        | 1.1444                | 1.53        | 1.6084        | 1.93        | 2.3924                |
| 0.34        | 1.0000              | 0.74        | 1.0000       | 1.14        | 1.1521                | 1.54        | 1.6241        | 1.94        | 2.4161                |
| 0.35        | 1.0000              | 0.75        | 1.0000       | 1.15        | 1.1600                | 1.55        | 1.6400        | 1.95        | 2.4400                |
| 0.36        | 1.0000              | 0.76        | 1.0001       | 1.16        | 1.1681                | 1.56        | 1.6561        | 1.96        | 2.4641                |
| 0.37        | 1.0000              | 0.77        | 1.0004       | 1.17        | 1.1764                | 1.57        | 1.6724        | 1.97        | 2.4884                |
| 0.38        | 1.0000              | 0.78        | 1.0009       | 1.18        | 1.1849                | 1.58        | 1.6889        | 1.98        | 2.5129                |
| 0.39        | 1.0000              | 0.79        | 1.0016       | 1.19        | 1.1936                | 1.59        | 1.7056        | 1.99        | 2.5376                |
| 0.40        | 1.0000              | 0.80        | 1.0025       | 1.20        | 1.2025                | 1.60        | 1.7225        | 2.00        | 2.5625                |

Таблиця 3.2. Залежність *К*<sup>φ</sup> від tgφ для не промислових споживачів електроенергії

### *Приклад*

Розрахувати плату за перетоки реактивної електроенергії для промислового підприємства зі схемою електропостачання, показаною на рис. 3.1. Облік споживання активної та реактивної електроенергії, а також облік генерації реактивної електроенергії встановлено на стороні ВН трансформатора, що належить споживачу. При розрахунках прийняти, що знижка плати за споживання і генерацію реактивної електроенергії у разі участі споживача в оптимальному добовому регулюванні режимів мережі енергопостачальної організації в розрахунковий період дорівнює нулю.

Вихідні дані для розрахунку задані в табл. 3.3. Середньо відпускний тариф *Т* = 0,7 грн/кВт·год.

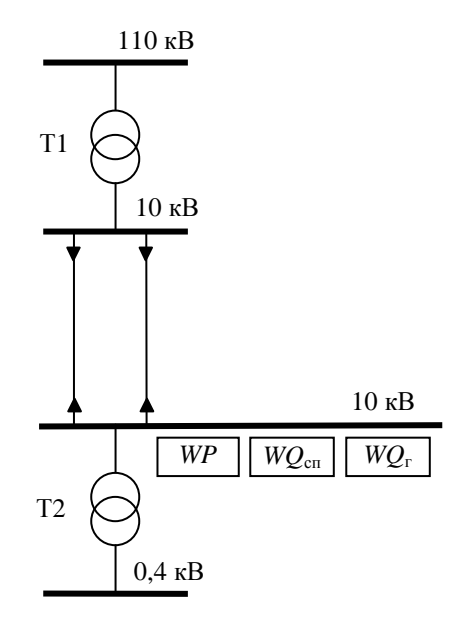

Рис. 3.1.Схема електропостачання промислового підприємства

Таблиця 3.3. Вихідні дані для розрахунку плати за перетоки реактивної електроенергії

| WP      | $W\!Q_{\rm cn}$ | $WQ_{r}$ |          |  |       |
|---------|-----------------|----------|----------|--|-------|
| кВт∙год | квар∙год        | квар∙год | кВт/квар |  | – баз |
| 293685  | 91042           | 54000    | 0,023    |  | ر. 1  |

1. Розрахуємо основну плату за споживання і генерацію реактивної електроенергії:

 $\Pi1 = (WO_{cm} + K \cdot WO_r) D \cdot T = (91042 + 3.54000)0,023 \cdot 0,7 = 4073,98$  грн

2. Коефіцієнт потужності

$$
tg\varphi = \frac{WQ_{\text{cn}}}{WP} = \frac{91042}{293685} = 0.31
$$

Оскільки tg $\varphi = 0.31 >$  tg $\varphi_{\rm r} = 0.25$ , то надбавка за недостатн $\epsilon$ оснащення мережі споживача засобами КРП нараховується.

3. Розрахуємо надбавку за недостатнє оснащення мережі споживача засобами КРП

$$
\Pi 2 = \Pi 1 C_{\text{max}} (K_{\varphi} - 1) = 4073,98 \cdot 1,3(1,0036 \cdot 1) = 19,07 \text{ rph}
$$

де *К*φ =1,0036 при tgφ = 0,31 за табл. 3.1 для промислового споживача.

4. Загальна плата за перетоки реактивної електроенергії:

 $\Pi = \Pi 1 + \Pi 2 - \Pi 3 = 4073.98 + 19.07 - 0 = 4093.05$  грн.

### *Завдання*

Розрахувати плату за перетоки реактивної електроенергії для споживача (варіанти 1–15 для промислового, 16–30 для непромислового). При розрахунках прийняти, що знижка плати за споживання і генерацію реактивної електроенергії у разі участі споживача в оптимальному добовому регулюванні режимів мережі енергопостачальної організації в розрахунковий період дорівнює нулю. Вихідні дані для розрахунку задані в табл. 5 Додатку А. Середньо відпускний тариф задається викладачем.

### **Практична робота №4**

### **МЕТОДИКА РОЗРАХУНКІВ ПЛАТИ ЗА ПЕРЕТОКИ РЕАКТИВНОЇ ЕЛЕКТРОЕНЕРГІЇ ПРИ ВІДСУТНОСТІ У СПОЖИВАЧА ПРИЛАДІВ ОБЛІКУ**

Мета роботи – ознайомитися з методикою та отримати навички розрахунку плати за перетоки реактивної електроенергії між енергопостачальною організацією та її споживачами у разі відсутності у споживача приладів обліку реактивних перетоків (безоблікове споживання).

#### *Теоретичні відомості*

Споживання реактивної електроенергії, де відсутні прилади обліку, за розрахунковий період приймається рівним споживанню активної електроенергії з урахуванням нормативного коефіцієнту потужності  $(tg\varphi_{H})$ :

$$
WQ_{\rm cn} = W P \cdot \text{tg}\varphi_{\rm H},\tag{4.1}
$$

де tgφн – нормативний коефіцієнт потужності, який вибирається в залежності від типу споживача за табл. 4.1.

| для промислових споживачів                                       |  |  |  |  |  |  |
|------------------------------------------------------------------|--|--|--|--|--|--|
| для непромислових споживачів                                     |  |  |  |  |  |  |
| для тягових п/ст залізничного транспорту змінного струму         |  |  |  |  |  |  |
| для тягових п/ст залізничного транспорту постійного<br>$\pm 0.5$ |  |  |  |  |  |  |
| струму, метрополітену і міського електричного транспорту         |  |  |  |  |  |  |

Таблиця 4.1. Нормативний коефіцієнт потужності

Сумарна реактивна електроенергія, генерована в мережу енергопостачальної організації, визначається за формулою:

$$
WQ_{\rm rp} = Q_{\rm ky} \cdot t_{\rm np} \tag{4.2}
$$

де *Q*ку – сумарна встановлена потужність конденсаторних установок в електричній мережі споживача, зафіксована в Договорі на поставку електроенергії (ДПЕ), квар;

*t*нр – число годин неробочого часу споживача за розрахунковий період, год.

Якщо споживач має цілодобовий безперервний режим виробництва, то для нього застосовуються наступні формули:

$$
Q'_{\rm xy} = Q_{\rm xy} + 0.3 P_{\rm CZ} \tag{4.3}
$$

$$
WQ_{\rm rp} = Q'_{\rm ky} t_{\rm k} - \text{tg} \varphi_{\rm H} W P \tag{4.4}
$$

де *Q*ку – сумарна встановлена потужність конденсаторних установок в електричній мережі споживача, зафіксована в ДПЕ, квар;

 $P_{\text{CII}}$  – сумарна встановлена потужність високовольтних (6, 10 кВ) синхронних двигунів в електричній мережі споживача, зафіксована в ДПЕ, кВт;

*WP* – споживання активної електроенергії за розрахунковий період, кВт·год;

 $t_{K}$  – календарне число годин розрахункового періоду, год;

 $t g \varphi_{\text{H}}$  – нормативний коефіцієнт потужності згідно з табл. 4.1.

У разі отримання за формулою (4.4) величини *WQ*гр < 0 результат приймається рівним нулю. У разі відключення і опломбуванні засобів компенсації реактивної потужності ці засоби з розрахунків за формулами (4.2-4.4) виключаються.

Розрахунки за формулами (4.2-4.4) виконує енергопостачальна організація.

У разі, коли межа розподілу електричних мереж енергопостачальної організації та споживача має одну або кілька точок розділу, не обладнаних приладами обліку генерації реактивної електроенергії з мережі споживача, а він має неопломбовані конденсаторні установки та/або високовольтні синхронні електродвигуни, для розрахунку використовуються формули (4.2-4.4), а значення економічного еквіваленту реактивної потужності (ЕЕРП) має бути середньоарифметичним по *n* точках обліку.

Розрахунок плати в подальшому проводиться аналогічно, як для випадку наявності приладів обліку реактивних перетоків. (Дивись практичну роботу №3).

### *Приклад*

Непромислове підприємство має облік тільки активної електроенергії, встановлений на межі розподілу балансової належності електромереж. Облік реактивної електроенергії відсутній. Нема також пристроїв компенсації реактивної потужності (КРП). При розрахунках прийняти, що знижка плати за споживання і генерацію реактивної електроенергії у разі участі споживача в оптимальному добовому регулюванні режимів мережі енергопостачальної організації в розрахунковий період дорівнює нулю.

Вихідні дані для розрахунку задані в табл. 4.2. Середньо відпускний тариф *Т* = 0,7 грн/кВт·год.

Таблиця 4.2. Вихідні дані для розрахунку плати за перетоки реактивної електроенергії при відсутності у споживача приладів обліку

| $WP$ к $B$ т $\cdot$ год | $D$ , к $Br$ /квар | -баз |
|--------------------------|--------------------|------|
| 100000                   | 9.03               |      |

Так, як підприємство належить до непромислових споживачів, то для нього граничний коефіцієнт потужності,  $cos\varphi_r = 0.80$  (tg $\varphi_r = 0.75$ ) згідно з даними табл. 3.2.

В умовах відсутності обліку реактивної електроенергії для такого підприємства нормативне значення tgφ<sup>н</sup> дорівнює 0,60 (табл. 4.1). Тоді величина реактивної електроенергії, яку повинно оплатити підприємство:

 $WQ_{\text{cm}} = WP \cdot \text{tg}\varphi_{\text{H}} = 100000 \cdot 0.6 = 60000 \text{ квар·год}$ Основна плата за реактивну електроенергію:

 $\Pi1 = WQ_{cn}DT = 60000 \cdot 0.03 \cdot 0.7 = 1260$  грн.

Оскільки розрахункове значення tg $\varphi_{\text{H}} = 0.60$  менше граничного  $t g \varphi_r = 0.75$ , то підприємство працює в межах зони нечутливості, і надбавка за недостатнє оснащення його електричної мережі засобами КРП не нараховується.

### *Приклад*

Промислове підприємство з аналогічними показниками, як в попередньому прикладі. В електричній мережі 0,4 кВ встановлена батарея статичних конденсаторів (БСК) потужністю *Q*ку = 200 квар. Режим роботи підприємства двозмінний. Розрахунковий період складається з 31 календарного та 21 робочого дня.

Підприємство належить до промислових споживачів, для яких в умовах відсутності обліку реактивної електроенергії нормативний коефіцієнт потужності tg $\varphi_u = 0.80$ , а граничний коефіцієнт потужності, що визначає зону нечутливості,  $cos\phi_r = 0.97$  (tg $\phi_r = 0.25$ ).

Календарний час

$$
t_{\rm k}
$$
 = 31·24 = 744 год.

Робочий час

$$
t_p = 21 \cdot 2 \cdot 8 = 336
$$
 год.

Неробочий час

 $t_{\text{HD}} = t_{\text{K}} - t_{\text{D}} = 744 - 336 = 408$  год.

Спожита реактивна електроенергія

 $WQ_{\text{cn}} = WP \cdot \text{tg} \varphi_{\text{H}} - Q_{\text{kv}} \cdot t_{\text{p}} = 100000 \cdot 0.8 - 200 \cdot 336 = 12800 \text{ квар} \cdot \text{год}$ 

Генерована реактивна електроенергія в мережу енергопостачальної кампанії

*WQ*<sup>г</sup> = *Q*ку·*t*нр = 200·408 = 81600 квар·год

Основна плата за споживання і генерацію реактивної електроенергії:

 $\Pi1 = (WQ_{\text{cm}} + K \cdot WQ_{\text{r}})D \cdot T = (12800 + 3.81600)0,03 \cdot 0,7 = 5409,6$  грн.

Надбавка за недостатнє оснащення мережі споживача засобами КРП не нараховуються, оскільки фактичний коефіцієнт потужності менший граничного коефіцієнту потужності, що визначає зону нечутливості

$$
tg\varphi = \frac{WQ_{\rm cn}}{WP} = \frac{12800}{100000} = 0,128 < 0,25
$$

### *Завдання*

Розрахувати плату за перетоки реактивної електроенергії при відсутності приладів обліку реактивних перетоків.

1. Для непромислового споживача.

2. Для промислового споживача у випадках:

– якщо в електричній мережі 0,4 кВ встановлена батарея статичних конденсаторів потужністю *Q*ку;

– якщо батарея конденсаторів в мережі 0,4 кВ відсутня.

Режим роботи підприємства *n* змін. Розрахунковий період складається з  $\mathcal{A}_{\kappa}$  календарного та  $\mathcal{A}_{\kappa}$  робочого дня. При розрахунках прийняти, що знижка плати за споживання і генерацію реактивної електроенергії у разі участі споживача в оптимальному добовому регулюванні режимів мережі енергопостачальної організації в розрахунковий період дорівнює нулю. Вихідні дані для розрахунку задані в табл. 6 Додатку А. Середньо відпускний тариф задається викладачем.

#### **Практична робота №5**

## **МЕТОДИКА ОБЧИСЛЕННЯ ОБСЯГУ ЕЛЕКТРИЧНОЇ ЕНЕРГІЇ НЕДОВРАХОВАНОЇ ВНАСЛІДОК ПОРУШЕННЯ СПОЖИВАЧЕМ – ЮРИДИЧНОЮ ОСОБОЮ ПКЕЕ**

Мета роботи – ознайомитися з методикою та отримати навички розрахунку обсягу електричної енергії недоврахованої внаслідок порушення споживачем – юридичною особою Правил користування електричною енергією.

#### *Теоретичні відомості*

Методика застосовується у випадку виявлення таких порушень:

1. Пошкодження або зрив пломб Держстандарту на розрахункових приладах обліку.

2. Пошкодження або зрив пломб електропостачальної (електропередавальної) організації на кришках клемників розрахункових приладів обліку.

3. Пошкодження або зрив пломб електропостачальної організації на пристроях, призначених для опломбування:

– електричних кіл приладів обліку електричної енергії,

– ліній зв'язку автоматизованих систем обліку,

– зборок затискачів у проводці до приладів обліку,

– рукояток приводів роз'єднувачів трансформаторів напруги, запобіжників на стороні високої напруги трансформаторів напруги, вимірювальних трансформаторів струму, що використовуються для живлення розрахункових приладів обліку.

4. Пошкодження розрахункових приладів обліку (розбите скло, пошкодження цілісності корпусу приладу обліку тощо), штучне гальмування диска, зміна технічних характеристик приладів обліку чи інші порушення з метою зниження значення показів приладів обліку.

5. Пошкодження приладів обліку, що враховують транзит

електричної енергії мережами споживача (розбите скло, пошкодження цілісності корпусу приладу обліку тощо), штучне гальмування диска, зміна технічних характеристик приладів обліку чи інші порушення з метою зміни показів приладів обліку; пошкодження або зрив пломб Держстандарту або електропостачальної (електропередавальної) організації на зазначених приладах обліку.

6. Самовільне приєднання споживачем струмоприймачів до мережі (в тому числі приєднання з порушенням встановленої Правилами процедури та приєднання струмоприймачів поза обліком).

7. Зміна або порушення схеми приєднання приладів обліку електричної енергії, знеструмлення однієї або двох фаз в ланцюгах живлення приладів обліку, зміна полярності підключення трансформатора струму.

8. Зупинка чи зміщення керуючих електричних годинників у схемах приладів обліку при багатотарифному обліку електричної енергії.

У разі своєчасного (до виявлення порушення представником електропостачальної організації) письмового повідомлення споживачем електропостачальника про пошкодження приладів обліку або зірвані чи пошкоджені пломби та за умови відсутності явних ознак і доказів навмисного пошкодження споживачем приладу обліку ця Методика не застосовується.

Обсяг електричної енергії, що недоврахована унаслідок порушення Правил, розраховується на підставі акта порушень.

Розрахунок обсягу та вартості недоврахованої електричної енергії здійснюється:

– за тарифами відповідної групи споживачів, які діяли під час порушення споживачем Правил (у разі розрахунків споживача за тарифами, диференційованими за періодами часу – за встановленим для відповідної групи споживачів ринковим (одноставочним) тарифом);

– за величиною розрахункового добового споживання електричної енергії протягом періоду порушення;

– за кількістю днів:

$$
\mathcal{A} = \mathcal{A}_{\text{rep.}} + \mathcal{A}_{\text{ycyn.}},\tag{5.1}
$$

де: *Д*пер. – кількість робочих днів від дня останнього контрольного зняття представником електропостачальника показів приладу обліку чи його технічної перевірки, але не більше кількості робочих днів протягом 6 календарних місяців;

*Д*усун. – кількість робочих днів від дня перевірки, під час якої було виявлено порушення, до дня усунення цих порушень (зазначається в акті порушень).

Відповідно до дії різних тарифів *Т*<sup>i</sup> протягом періоду порушення, кількість днів *Д* розкладається на складові *Д*i таким чином, що виконується рівняння:

$$
\mathcal{J} = \sum_{i=1}^{n} \mathcal{J}_i , \qquad (5.2)
$$

де *n* – кількість тарифів, що діяли протягом періоду порушення.

Вартість недоврахованої електричної енергії визначається за формулою:

$$
B = \sum_{i=1}^{n} W_i \cdot T_i , \qquad (5.3)
$$

де *W*<sup>i</sup> – обсяг споживання електричної енергії, що відповідає i-тому тарифному періоду:

$$
W_{\mathbf{i}} = W_{\mathbf{n} \circ \mathbf{0}} \cdot \mathcal{A}_{\mathbf{i}} \,, \tag{5.4}
$$

де: *Д*<sup>i</sup> – кількість днів, визначена у відповідності з рівнянням (5.2).

*W*доб. – розрахункова величина добового споживання електричної

енергії протягом робочого часу.

У разі порушення обліку електричної енергії, яка використовується для опалення та гарячого водопостачання в електрокотлах (електробойлерах) та іншому електронагрівальному устаткуванні, обсяги спожитої електричної енергії визначаються відповідно до цієї методики, та оплачуються за денною ставкою двозонного тарифу.

Рахунок, що виписується споживачеві у разі виявлення порушень, зазначених в пунктах 1 – 5, 7, 8 цієї Методики, має бути зменшеним на величину здійснених споживачем платежів за період споживання електричної енергії з порушенням Правил.

У випадку виявлення порушень, зазначених у пункті 6 цієї Методики, споживачеві виписується рахунок на всю розраховану суму.

У випадку виявлення у споживача порушень, зазначених в пунктах 1 – 4, 6, 8 цієї Методики, покази приладу обліку не враховуються, величина добового споживання електричної енергії протягом робочого часу  $W_{\text{\tiny{AO6}}}$  (кВт·год) розраховується за формулою:

$$
W_{\text{A00}} = P \cdot t \cdot K_{\text{B}} \,, \tag{5.5}
$$

де: *Р* – потужність працюючих на момент перевірки струмоприймачів, зафіксована в акті порушень (кВт) відповідно до величин потужності електроустановок, зазначених в договорі про користування електричною енергією, технічних умовах на електропостачання або технічній документації (паспортних даних) на електрообладнання (у разі приєднання останнього всупереч умовам договору та технічним умовам). Якщо потужність окремих струмоприймачів визначити неможливо, то вона розраховується за формулами:

для однофазних струмоприймачів:

при активному навантажені

$$
P = U_{\Phi} I,\tag{5.6}
$$

при змішаному навантажені

$$
P = U_{\phi} I \cdot 0.95,\tag{5.7}
$$

для трифазних струмоприймачів: при активному навантажені

$$
P = 3U_{\phi} I = \sqrt{3} U_{\pi} I,
$$
 (5.8)

при змішаному навантажені

$$
P = 3U_{\phi} I \, 0.95 = \sqrt{3} \, U_{\pi} I \, 0.95, \tag{5.9}
$$

де: *I* – сила струму (А) на момент перевірки, виміряна струмовимірювальними кліщами при робочому навантаженні, а в разі неможливості проведення заміру кліщами, або виникнення у представників енергокомпанії сумніву щодо відповідності визначеної таким чином сили струму робочому навантаженню об'єкта, розрахована за визначеним відповідно до площі перерізу та профілю проводів (кабелів) допустимим тривалим струмом (згідно з главою 1.3 Правил улаштування електроустановок).

*U*ф – фазна напруга (кВ);

*U*л – лінійна напруга (кВ).

Якщо проведення замірів відповідних величин неможливе, загальна приєднана потужність об'єкта визначається за найменшим з номінальних струмів, що перелічені далі:

– спрацьовування ввідного автомата (у разі його наявності);

– струм вимірювального трансформатора;

– допустимий тривалий струм ввідних шин;

– максимальне значення номінального струму приладу обліку.

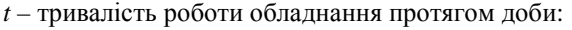

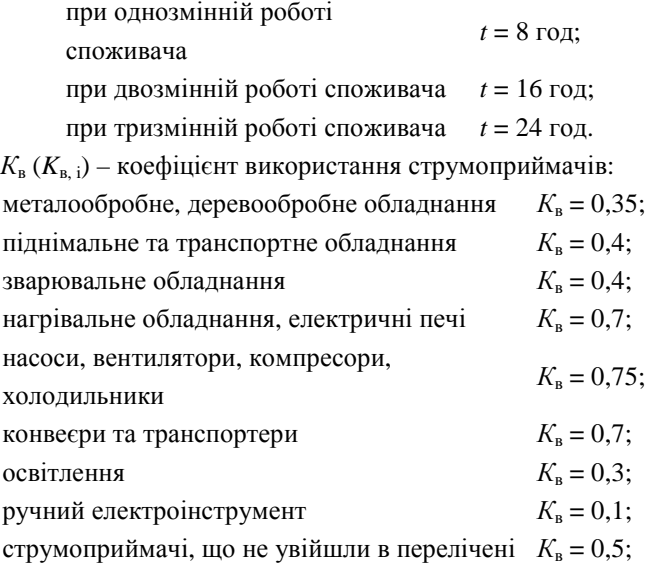

У разі приєднання струмоприймачів, що відповідають різним коефіцієнтам використання,  $W_{\text{0.06}}$  визначається за формулою:

$$
W_{\text{A00}} = t \sum K_{\text{B,i}} \cdot P_{\text{i}} \,, \tag{5.10}
$$

де:  $K_{\text{B, i}}$  – відповідні коефіцієнти використання електрообладнання;

 $P_{\rm i}$  – потужність відповідних струмоприймачів.

У випадку виявлення у споживача порушень, зазначених у п. 5 цієї Методики, покази приладу обліку не враховуються. Прилад обліку замінюється на повірений та опломбований Держстандартом та енергопостачальником. Після відновлення обліку, за результатами контрольного зняття показів за 10 – 30 діб, визначається середньодобовий обсяг надходження або віддачі електричної енергії через відновлений прилад обліку. На підставі контрольних показів усіх інших приладів обліку, що враховують транзит електричної енергії мережами споживача (надходження в мережу та віддачу з мережі), розраховується середньодобове надходження та віддача електричної

енергії в кожній точці обліку. Дані інших приладів обліку, що використовуються для розрахунку, беруться за період порушення. Після цього за період *Д* к , визначений за формулою (5.13), проводиться розрахунок обсягу спожитої електричної енергії *W* (кВт·год.):

$$
W = (W_{\text{Haux.}} - W_{\text{Big.}}) \, \mathcal{I}^{\kappa},\tag{5.11}
$$

де: W<sub>надх.</sub> – сумарне середньодобове надходження електричної енергії в мережі споживача;

 $W_{\text{binm}}$  – сумарна середньодобова віддача електричної енергії з мереж споживача протягом періоду порушення з врахуванням технологічних втрат на передачу електричної енергії.

$$
\mathcal{L}^{\kappa} = \mathcal{L}^{\kappa}_{\text{nep.}} + \mathcal{L}^{\kappa}_{\text{ycyn.}},
$$
\n(5.12)

де: Д<sup>к</sup><sub>пер.</sub> – кількість календарних днів від дня останнього контрольного зняття представником електропостачальника показів приладу обліку чи його технічної перевірки, але не більше ніж за 6 календарних місяців (максимальний термін між черговими перевірками);

 $\boldsymbol{\mathcal{A}}^{\kappa}$ <sub>усун.</sub> – кількість календарних днів від дня перевірки, під час якої було виявлено порушення, до дня усунення цих порушень (зазначається в акті порушень).

Величина *W* розкладається відповідно до тривалості тарифних періодів, які припадають на час порушення, на складові *W*<sup>i</sup> таким чином, що

$$
W = \sum W_i , \qquad (5.13)
$$

Вартість недоврахованої електричної енергії визначається за  $(5.3)$ .

У випадку виявлення у споживача порушень, що зазначені в п. 7 цієї Методики (при наявності всіх пломб на приладі обліку), обсяг недоврахованої електричної енергії *W*нед. (кВт·год.) визначається:

– у випадку знеструмлення ланцюгів живлення приладів обліку, за формулою:

$$
W_{\text{net}} = W_{\text{off}} \frac{n}{n_{\text{np}}},\tag{5.14}
$$

де: W<sub>обл.</sub> – обсяг електричної енергії, врахованої приладом обліку протягом періоду, за який здійснюється перерахунок (з дати останньої технічної перевірки схеми обліку до дати усунення порушення);

*n* – кількість знеструмлених фаз живлення приладу обліку;

*n*пр. – кількість фаз живлення приладу обліку, що залишалась в роботі;

– у випадку зміни полярності підключення одного трансформатора струму:

$$
W_{_{\text{HeZ}}} = W_{_{00\text{m}}} \cdot 2 \,, \tag{5.15}
$$

де: W<sub>обл.</sub> – обсяг електричної енергії, врахованої приладом обліку за період з дати останньої технічної перевірки схеми обліку до дати усунення порушення:

$$
W_{\text{off.}} = M_2 - M_1,\tag{5.16}
$$

де: *М*1 – покази приладу обліку на день останньої технічної перевірки схеми обліку;

*М*2 – покази приладу обліку на день технічної перевірки схеми.

Обсяг недоврахованої електричної енергії розкладається на складові *W*<sup>i</sup> відповідно тривалості тарифних періодів, які припадають на час порушення, таким чином, що виконується рівність:

$$
W_{\text{H} \text{eq}} = \sum W_i \,, \tag{5.17}
$$

Вартість недоврахованої електричної енергії визначається за  $(5.3)$ .

У разі знеструмлення усіх фаз живлення приладу обліку кількість недоврахованої електричної енергії визначається за (5.4).

### *Приклади*

1. У випадку виявлення порушень, зазначених в пп. 1 – 5, 8:

При обстеженні приладів обліку споживача з *n* змінним процесом виробництва виявлено відсутність пломб повірки на приладі обліку; кількість робочих днів від дня останньої перевірки до дня виявлення порушення *Д*пер*.* ; сумарна приєднана потужність обладнання *Р*. Порушення усунуто в день перевірки. Вихідні дані для розрахунку наведено в табл. 5.1. Тариф на електроенергію для споживача становить *Т* = 0,7 грн/кВт·год.

Таблиця 5.1. Вихідні дані прикладу 1 для розрахунку обсягу електричної енергії недоврахованої унаслідок порушення споживачем

| Кількість |                    | $P$ . к $B$ т | іип           |
|-----------|--------------------|---------------|---------------|
| 3M1H n    | $\mu_{\text{mep}}$ |               | обладнання    |
|           | 38                 |               | Металообробне |

ПКЕЕ

Розрахункова величина добового споживання електричної енергії становить

 $W_{\text{p}} = P \cdot t \cdot K_{\text{B}} = 78.24 \cdot 0,35 = 655,2 \text{ кВт-год.}$ 

Обсяг споживання електричної енергії за розрахунковий період

$$
W_i = W_{i00} \cdot \underline{J}_i = 655, 2.38 = 24897, 6 \text{ kBr·rog.}
$$

Вартість недоврахованої електричної енергії

$$
B = \sum_{i=1}^{n} W_i \cdot T_i = 24897, 6 \cdot 0, 7 = 17428, 32 \text{ rph.}
$$

2. У випадку виявлення порушень, зазначених в п. 6:

При обстеженні приладів обліку споживача з *n* змінним процесом виробництва виявлене приєднане поза лічильником трифазне електрообладнання, кількість робочих днів від дня останньої перевірки до дня виявлення порушення *Д*пер. Сила струму в момент перевірки становила *І*. Порушення усунуто в день перевірки. Вихідні дані для розрахунку наведено в табл. 5.2. Тариф на електроенергію для споживача становить *Т* = 0,7 грн/кВт·год.

Таблиця 5.2. Вихідні дані прикладу 2 для розрахунку обсягу електричної енергії недоврахованої унаслідок порушення споживачем

| Кількість |            | '. A | ΪИΠ           |
|-----------|------------|------|---------------|
| 3M1H n    | $4 \pi$ ep |      | обладнання    |
|           | 24         | 36   | Деревообробне |

ПКЕЕ

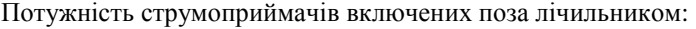

 $P = 3U_{\phi} I 0.95 = 3.0,22.36.0,95 = 22.57 \text{ kBr}.$ 

Розрахункова величина добового споживання електричної енергії становить:

 $W_{\text{p}} = P \cdot t \cdot K_{\text{B}} = 22,57 \cdot 24 \cdot 0,35 = 189,6 \text{ кВт·год.}$ 

Обсяг споживання електричної енергії за розрахунковий період

$$
W_i = W_{i00} \cdot \overline{A}_i = 189.6 \cdot 24 = 4550.5 \text{ kBr·rog.}
$$

Вартість недоврахованої електричної енергії:

$$
B = \sum_{i=1}^{n} W_i \cdot T_i = 4550, 5 \cdot 0, 7 = 3185, 36 \text{ rph.}
$$

3. У випадку виявлення порушень, зазначених в п. 7:

При проведенні технічної перевірки приладів обліку споживача виявлено *n* непрацюючих трансформаторів струму (ТС), покази приладу обліку *М*1. При останній технічній перевірці приладів обліку зафіксовано покази приладу обліку *М*2. Вихідні дані для розрахунку наведено в табл. 5.3. Тариф на електроенергію для споживача становить *Т* = 0,7 грн/кВт·год.

Таблиця 5.3. Вихідні дані прикладу 3 для розрахунку обсягу електричної енергії недоврахованої унаслідок порушення споживачем

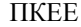

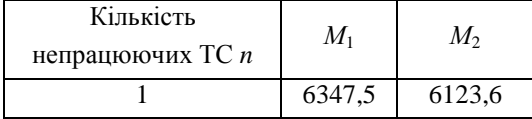

Обсяг електричної енергії, врахованої приладом обліку протягом періоду, за який здійснюється перерахунок

*W*обл. **=** *М*2 – *М*1 = 6347,5 – 6123,6 = 223,9 кВт·год.

Кількість недоврахованої електричної енергії

$$
W_{\text{nea}} = W_{\text{off}} \frac{n}{n_{\text{np}}} = 223.9 \frac{1}{2} = 111.95 \text{ kBr·rog.}
$$

Вартість недоврахованої електричної енергії:

$$
B_{\text{He}x} = \sum_{i=1}^{n} W_i \cdot T_i = 111,95 \cdot 0,7 = 78,37 \text{ rph.}
$$

Вартість врахованої електричної енергії лічильником:

$$
B_{\rm ap} = \sum_{i=1}^{n} W_i \cdot T_i = 223,9 \cdot 0,7 = 156,73 \text{ rph.}
$$

Вартість спожитої електричної енергії:

 $B_{\text{cross}} = B_{\text{BD}} + B_{\text{H}} = 156,73 + 78,37 = 235,1$  грн.

### *Завдання*

Розрахувати плату за недовраховану унаслідок порушення споживачем ПКЕЕ електричну енергію.

1. При обстеженні приладів обліку споживача з *n* змінним процесом виробництва виявлено відсутність пломб енергопостачальної організації на приладі обліку; кількість робочих днів від дня останньої перевірки до дня виявлення порушення *Д*пер; сумарна приєднана

потужність обладнання *Р*. Порушення усунуто за Д<sub>усун</sub> робочих днів. Вихідні дані для розрахунку наведено в табл. 7 Додатку А.

2. При обстеженні приладів обліку споживача з *n* змінним процесом виробництва виявлене приєднане поза лічильником трифазне електрообладнання, кількість робочих днів від дня останньої перевірки до дня виявлення порушення *Д*пер. Сила струму в момент перевірки становила *І*. Порушення усунуто за *Д*усун робочих днів. Вихідні дані для розрахунку наведено в табл. 8 Додатку А.

3. При проведенні технічної перевірки приладів обліку споживача виявлено *n* непрацюючих трансформаторів струму, покази приладу обліку *М*1. При останній технічній перевірці приладів обліку зафіксовано покази приладу обліку *М*2. Вихідні дані для розрахунку наведено в табл. 9 Додатку А.

Тариф на електроенергію для споживача задається викладачем.

### **ДОДАТОК А**

### **вихідні дані до самостійних завдань**

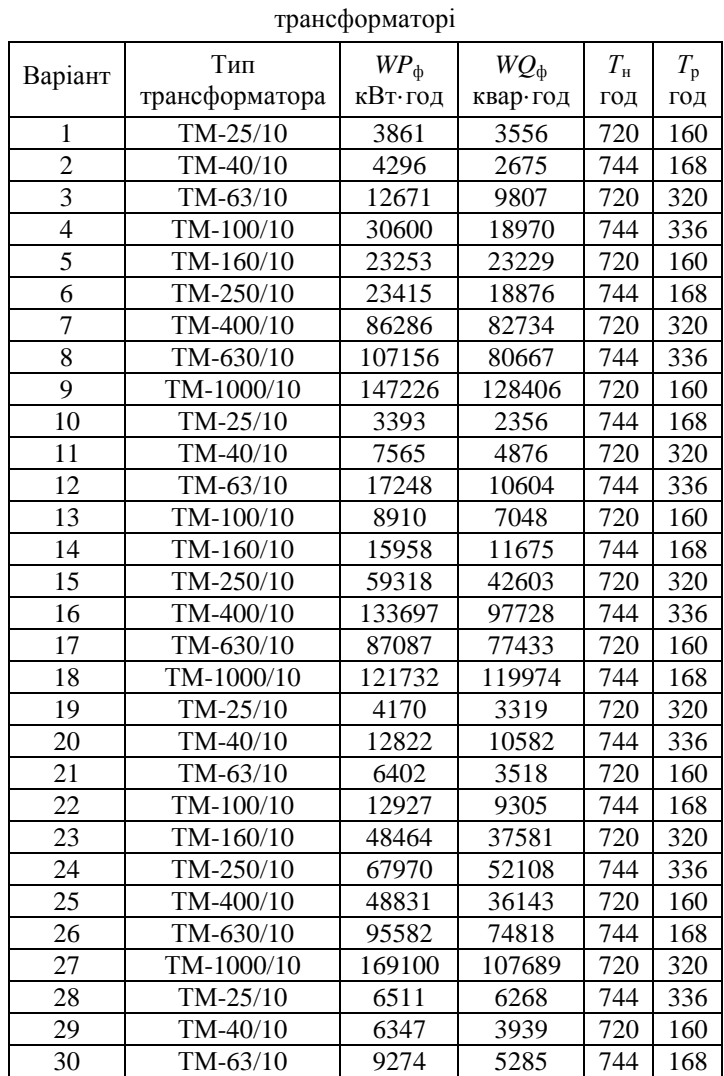

Таблиця 1. Вихідні дані для розрахунку втрат в двохобмоточному

|                | Тип            | $WP_{\scriptscriptstyle{\text{CH}}}$ | $WQ_{\rm CH}$ | $W\!P_{\scriptscriptstyle\rm HH}$ | $WQ_{\mbox{\tiny HH}}$ | $T_{\scriptscriptstyle\rm H}$ | $T_{\rm p}$ |
|----------------|----------------|--------------------------------------|---------------|-----------------------------------|------------------------|-------------------------------|-------------|
| Варіант        | трансформатора | кВт∙год                              | квар∙год      | кВт∙год                           | квар∙год               | ГОД                           | ГОД         |
| 1              | TMTH-6300/35   | 328805                               | 170911        | 519522                            | 363925                 | 744                           | 168         |
| $\overline{2}$ | ТДТН-10000/35  | 889868                               | 504621        | 1918232                           | 1615604                | 720                           | 320         |
| $\overline{3}$ | ТДТН-16000/35  | 2607803                              | 1845797       | 3152402                           | 2797483                | 744                           | 336         |
| $\overline{4}$ | TMTH-6300/110  | 510564                               | 490699        | 522150                            | 440848                 | 720                           | 160         |
| 5              | ТДТН-10000/110 | 875664                               | 866820        | 437435                            | 295609                 | 744                           | 168         |
| 6              | ТДТН-16000/110 | 1581301                              | 1106726       | 1956177                           | 1514410                | 720                           | 320         |
| 7              | ТДТН-25000/110 | 2368517                              | 1650937       | 4616228                           | 3121868                | 744                           | 336         |
| 8              | ТДТН-40000/110 | 3332403                              | 2874101       | 1596868                           | 1489908                | 720                           | 160         |
| 9              | ТДТН-63000/110 | 2596065                              | 2031081       | 1238960                           | 931293                 | 744                           | 168         |
| 10             | ТДТН-16000/150 | 1689602                              | 1587739       | 2691061                           | 2429415                | 720                           | 320         |
| 11             | ТДТН-25000/150 | 3226704                              | 1808781       | 2759107                           | 2378484                | 744                           | 336         |
| 12             | ТДТН-40000/150 | 2498608                              | 1741755       | 1524209                           | 1450751                | 720                           | 160         |
| 13             | ТДТН-63000/110 | 4170930                              | 3144669       | 1818519                           | 1686437                | 744                           | 168         |
| 14             | TMTH-6300/35   | 1083730                              | 1003227       | 977154                            | 719441                 | 720                           | 320         |
| 15             | ТДТН-10000/35  | 1255801                              | 760984        | 653923                            | 568574                 | 744                           | 336         |
| 16             | ТДТН-16000/35  | 1530988                              | 1345089       | 979130                            | 754252                 | 720                           | 160         |
| 17             | TMTH-6300/110  | 131756                               | 77123         | 145479                            | 133412                 | 744                           | 168         |
| 18             | ТДТН-10000/110 | 758815                               | 650021        | 562272                            | 367302                 | 720                           | 320         |
| 19             | ТДТН-16000/110 | 1808556                              | 1660124       | 1921216                           | 1397460                | 744                           | 336         |
| 20             | ТДТН-25000/110 | 1024759                              | 559663        | 1237186                           | 749927                 | 720                           | 160         |
| 21             | ТДТН-40000/110 | 700884                               | 573432        | 3915851                           | 3359991                | 744                           | 168         |
| 22             | ТДТН-63000/110 | 7107040                              | 5116531       | 7592586                           | 5733015                | 720                           | 320         |
| 23             | ТДТН-16000/150 | 767861                               | 577884        | 3153938                           | 2179893                | 744                           | 336         |
| 24             | ТДТН-25000/150 | 1546153                              | 1077376       | 2057018                           | 2056428                | 720                           | 160         |
| 25             | ТДТН-40000/150 | 1715250                              | 1325308       | 2090765                           | 1196224                | 744                           | 168         |
| 26             | ТДТН-63000/110 | 8939583                              | 8477271       | 9992033                           | 6519838                | 720                           | 320         |
| 27             | TMTH-6300/35   | 1181603                              | 721738        | 557873                            | 438292                 | 744                           | 336         |
| 28             | ТДТН-10000/35  | 481584                               | 254010        | 942096                            | 668426                 | 720                           | 160         |
| 29             | ТДТН-16000/35  | 1202272                              | 818108        | 1473886                           | 827699                 | 744                           | 168         |
| 30             | TMTH-6300/110  | 434697                               | 339261        | 551474                            | 302029                 | 720                           | 160         |

Таблиця 2. Вихідні дані для розрахунку втрат в трьохобмоточному трансформаторі

|                |                                          | U, | WP      | WQ       | $T_{\rm H}$ | $T_{\rm p}$ | L,             |
|----------------|------------------------------------------|----|---------|----------|-------------|-------------|----------------|
| Варіант        | Тип кабелю                               | ĸВ | кВт∙год | квар∙год | год         | год         | КM             |
| $\mathbf{1}$   | $AAB 3\times16$                          | 6  | 226000  | 121000   | 720         | 288         | $\overline{7}$ |
| $\overline{c}$ | $AAB 3\times25$                          | 10 | 530000  | 279000   | 744         | 264         | $\overline{8}$ |
| 3              | $AAB 3\times35$                          | 6  | 188000  | 113000   | 720         | 160         | 11             |
| 4              | $AAB 3\times 50$                         | 10 | 1231000 | 907000   | 744         | 344         | 8              |
| 5              | $AAB 3\times70$                          | 6  | 541000  | 459000   | 720         | 216         | 8              |
| $\overline{6}$ | $AAB 3\times95$                          | 10 | 487000  | 298000   | 744         | 160         | 11             |
| 7              | $AAB$ 3×120                              | 6  | 940000  | 825000   | 720         | 264         | 7              |
| 8              | $AAB$ 3×150                              | 10 | 1621000 | 967000   | 744         | 288         | $\overline{5}$ |
| 9              | $AAB$ 3×185                              | 6  | 1463000 | 737000   | 720         | 344         | $\overline{4}$ |
| 10             | $AAB 3\times240$                         | 10 | 2424000 | 1490000  | 744         | 320         | 9              |
| 11             | ААШв 3×16                                | 10 | 555000  | 510000   | 720         | 344         | 8              |
| 12             | AALIIB 3×25                              | 6  | 78000   | 68000    | 744         | 112         | $\overline{c}$ |
| 13             | $AALIIB 3\times35$                       | 10 | 592000  | 324000   | 720         | 248         | 9              |
| 14             | ААШв 3×50                                | 6  | 176000  | 139000   | 744         | 104         | $\overline{9}$ |
| 15             | ААШв 3×70                                | 10 | 857000  | 500000   | 720         | 312         | $\overline{7}$ |
| 16             | ААШв 3×95                                | 6  | 790000  | 757000   | 744         | 312         | 5              |
| 17             | $A$ AIII <sub>B</sub> $3\times120$       | 10 | 912000  | 639000   | 720         | 240         | $\overline{7}$ |
| 18             | $AALIIB 3\times 150$                     | 6  | 854000  | 618000   | 744         | 224         | 6              |
| 19             | $AALIIB$ $3\times185$                    | 10 | 2235000 | 1274000  | 720         | 296         | $\overline{5}$ |
| 20             | $AALIB$ 3×240                            | 6  | 520000  | 369000   | 744         | 120         | $\overline{3}$ |
| 21             | $\overline{\text{C}}\text{b}\Gamma$ 3×16 | 6  | 154000  | 80000    | 720         | 200         | $\overline{8}$ |
| 22             | $C\overline{b}\Gamma$ 3×25               | 10 | 724000  | 430000   | 744         | 272         | $\overline{8}$ |
| 23             | СБГ $3\times35$                          | 6  | 499000  | 308000   | 720         | 272         | $\overline{8}$ |
| 24             | СБГ $3\times50$                          | 10 | 723000  | 708000   | 744         | 256         | 7              |
| 25             | $\overline{\text{C}}$ b $\Gamma$ 3×70    | 6  | 243000  | 203000   | 720         | 104         | 11             |
| 26             | СБГ 3×95                                 | 10 | 1573000 | 981000   | 744         | 304         | 5              |
| 27             | СБГ 3×120                                | 6  | 1001000 | 963000   | 720         | 256         | $\overline{9}$ |
| 28             | $C\overline{b}\Gamma$ 3×150              | 10 | 640000  | 334000   | 744         | 120         | 9              |
| 29             | СБГ 3×185                                | 6  | 1011000 | 916000   | 720         | 192         | 5              |
| 30             | СБГ 3×240                                | 10 | 922000  | 843000   | 744         | 144         | $\overline{2}$ |

Таблиця 3. Вихідні дані для розрахунку втрат в кабельній лінії

|                | Тип          | U, | WP      | WQ       |                 | $L$ , $KM$     |  |
|----------------|--------------|----|---------|----------|-----------------|----------------|--|
| Варіант        | проводу      | ĸВ | кВт∙год | квар∙год | $T_{\rm p}$ год |                |  |
| 1              | A 16         | 10 | 813000  | 686000   | 344             | 8              |  |
| $\overline{c}$ | A 25         | 6  | 535000  | 370000   | 272             | 8              |  |
| $\overline{3}$ | A 35         | 10 | 424000  | 217000   | 192             | 10             |  |
| $\overline{4}$ | A 50         | 6  | 516000  | 402000   | 248             | 3              |  |
| $\overline{5}$ | A 70         | 10 | 1081000 | 1076000  | 160             | 10             |  |
| 6              | A 95         | 6  | 582000  | 328000   | 112             | 1              |  |
| $\overline{7}$ | A 120        | 10 | 2071000 | 1800000  | 216             | $\overline{7}$ |  |
| $\overline{8}$ | A 150        | 6  | 894000  | 526000   | 248             | $\overline{7}$ |  |
| 9              | <b>AC</b> 16 | 6  | 307000  | 225000   | 304             | $\overline{c}$ |  |
| 10             | AC 25        | 10 | 520000  | 312000   | 168             | $\overline{8}$ |  |
| 11             | AC 35        | 6  | 433000  | 248000   | 168             | $\overline{5}$ |  |
| 12             | <b>AC 50</b> | 10 | 589000  | 493000   | 136             | $\overline{2}$ |  |
| 13             | <b>AC 70</b> | 6  | 349000  | 334000   | 136             | 5              |  |
| 14             | AC 95        | 10 | 1547000 | 786000   | 192             | $\overline{5}$ |  |
| 15             | AC 120       | 6  | 465000  | 251000   | 120             | $\overline{2}$ |  |
| 16             | AC 150       | 10 | 1589000 | 1287000  | 152             | 5              |  |
| 17             | AC 35        | 35 | 1378000 | 1026000  | 128             | $\overline{4}$ |  |
| 18             | AC 50        | 35 | 5022000 | 2601000  | 312             | 10             |  |
| 19             | AC 70        | 35 | 2700000 | 2632000  | 120             | $\overline{c}$ |  |
| 20             | AC 95        | 35 | 4586000 | 2505000  | 232             | $\overline{8}$ |  |
| 21             | AC 120       | 35 | 4802000 | 4627000  | 192             | 4              |  |
| 22             | AC 150       | 35 | 7474000 | 5452000  | 256             | 7              |  |
| 23             | AC 185       | 35 | 6778000 | 5827000  | 296             | 5              |  |
| 24             | A 16         | 10 | 348000  | 176000   | 208             | $\overline{4}$ |  |
| 25             | A 25         | 6  | 235000  | 140000   | 168             | $\overline{c}$ |  |
| 26             | A 35         | 10 | 473000  | 336000   | 152             | 6              |  |
| 27             | A 50         | 6  | 824000  | 453000   | 264             | 9              |  |
| 28             | A 70         | 10 | 898000  | 473000   | 216             | 10             |  |
| 29             | A 95         | 6  | 443000  | 406000   | 152             | 7              |  |
| 30             | A 120        | 10 | 1147000 | 585000   | 192             | 8              |  |

Таблиця 4. Вихідні дані для розрахунку втрат в повітряній лінії

| Варіант         | WP      | $WQ_{\rm cn}$ | $WQ_{r}$ | D,       | K              |                  |
|-----------------|---------|---------------|----------|----------|----------------|------------------|
|                 | кВт∙год | квар∙год      | квар∙год | кВт/квар |                | $C_{\rm 6a3}$    |
| 1               | 74000   | 16898         | 9510     | 0,027    | 3              | 1,3              |
| $\overline{2}$  | 112000  | 81492         | 450      | 0,028    | $\overline{3}$ | 1,4              |
| $\overline{3}$  | 70000   | 64589         | 90       | 0,029    | $\overline{4}$ | 1,3              |
| $\overline{4}$  | 740000  | 231225        | 9370     | 0,025    | $\overline{4}$ | 1,3              |
| 5               | 669000  | 371955        | 5550     | 0,040    | $\overline{4}$ | 1,5              |
| $\overline{6}$  | 886000  | 19470         | 300      | 0,021    | $\overline{4}$ | 1,4              |
| $\overline{7}$  | 12000   | 10723         | 9280     | 0,030    | 4              | 1,4              |
| $\overline{8}$  | 270000  | 11067         | 7580     | 0,024    | $\overline{3}$ | 1,3              |
| 9               | 193000  | 179541        | 3110     | 0,027    | $\overline{3}$ | 1,5              |
| $\overline{10}$ | 407000  | 111442        | 3270     | 0,035    | $\overline{4}$ | $\overline{1,3}$ |
| 11              | 47000   | 10544         | 3290     | 0,036    | $\overline{4}$ | 1,3              |
| $\overline{12}$ | 986000  | 462124        | 1690     | 0,035    | $\overline{3}$ | 1,3              |
| 13              | 295000  | 28442         | 850      | 0,024    | $\overline{4}$ | 1,4              |
| 14              | 590000  | 391152        | 2300     | 0,028    | $\overline{3}$ | 1,4              |
| $\overline{15}$ | 261000  | 200251        | 3230     | 0,027    | $\overline{4}$ | 1,4              |
| 16              | 236000  | 224560        | 9600     | 0,040    | $\overline{3}$ | 1,4              |
| 17              | 294000  | 256563        | 9830     | 0,038    | $\overline{3}$ | 1,3              |
| 18              | 600000  | 15526         | 7480     | 0,035    | $\overline{4}$ | 1,5              |
| 19              | 338000  | 93340         | 7530     | 0,034    | $\overline{4}$ | 1,5              |
| $\overline{20}$ | 283000  | 155201        | 9160     | 0,021    | $\overline{4}$ | 1,2              |
| 21              | 167000  | 3580          | 3590     | 0,034    | 3              | 1,2              |
| 22              | 710000  | 312788        | 6950     | 0,039    | $\overline{3}$ | $\overline{1,3}$ |
| $\overline{2}3$ | 815000  | 732497        | 1820     | 0,028    | $\overline{4}$ | 1,2              |
| $\overline{24}$ | 12000   | 8435          | 7780     | 0,024    | $\overline{3}$ | 1,4              |
| 25              | 137000  | 97487         | 5540     | 0,027    | $\overline{3}$ | 1,4              |
| $\overline{26}$ | 629000  | 469912        | 4970     | 0,025    | $\overline{4}$ | $\overline{1,5}$ |
| $\overline{27}$ | 246000  | 18986         | 9120     | 0,026    | $\overline{4}$ | 1,5              |
| 28              | 170000  | 53960         | 8590     | 0,033    | $\overline{3}$ | 1,4              |
| 29              | 489000  | 130163        | 7870     | 0,020    | 3              | <u>1,4</u>       |
| $\overline{3}0$ | 361000  | 172838        | 5020     | 0,026    | $\overline{3}$ | 1,2              |

Таблиця 5. Вихідні дані для розрахунку плати за перетоки реактивної електроенергії

| Варіант         | WP                          | D,    | $Q_{\text{\tiny{ky}}},$ | n                       | $\mathcal{A}_{\kappa}$ | $\mathcal{A}_\texttt{p}$ | К              | $C_{\rm 6a3}$    |
|-----------------|-----------------------------|-------|-------------------------|-------------------------|------------------------|--------------------------|----------------|------------------|
|                 | кВт/квар<br>кВт∙год<br>квар |       |                         |                         |                        |                          |                |                  |
| 1               | 132300                      | 0,026 | 200                     | 3                       | 31                     | 21                       | 3              | 1,3              |
| $\overline{2}$  | 255900                      | 0,036 | 600                     | $\mathbf{1}$            | 30                     | 20                       | $\overline{4}$ | 1,4              |
| $\overline{3}$  | 94500                       | 0,020 | 200                     | $\overline{2}$          | 31                     | 19                       | $\overline{4}$ | $\overline{1,2}$ |
| $\overline{4}$  | 100800                      | 0,039 | 200                     | $\overline{c}$          | 30                     | 21                       | 4              | 1,3              |
| $\overline{5}$  | 75300                       | 0,035 | 100                     | $\overline{2}$          | 31                     | 20                       | 3              | 1,3              |
| $\overline{6}$  | 187200                      | 0,031 | 400                     | $\overline{2}$          | $\overline{30}$        | 19                       | $\overline{4}$ | 1,4              |
| 7               | 279000                      | 0,037 | 600                     | $\overline{2}$          | 31                     | 21                       | $\overline{3}$ | $\overline{1,5}$ |
| $\overline{8}$  | 106500                      | 0,039 | 300                     | $\mathbf{1}$            | 30                     | 20                       | 3              | 1,2              |
| $\overline{9}$  | 59400                       | 0,034 | 200                     | $\mathbf{1}$            | 31                     | 19                       | $\overline{3}$ | 1,4              |
| 10              | 275400                      | 0,035 | 600                     | $\mathbf{1}$            | 30                     | 21                       | $\overline{3}$ | 1,3              |
| 11              | 167700                      | 0,039 | 200                     | $\overline{3}$          | 31                     | 20                       | $\overline{4}$ | 1,2              |
| $\overline{12}$ | 69600                       | 0,040 | 200                     | $\overline{2}$          | 30                     | 19                       | $\overline{4}$ | 1,4              |
| $\overline{13}$ | 8400                        | 0,025 | 50                      | $\overline{3}$          | 31                     | 21                       | $\overline{4}$ | 1,3              |
| $\overline{14}$ | 290400                      | 0,038 | 600                     | $\overline{2}$          | 30                     | 20                       | $\overline{4}$ | 1,4              |
| 15              | 188700                      | 0,033 | 600                     | $\overline{c}$          | 31                     | 19                       | 4              | 1,5              |
| 16              | 207000                      | 0,030 | 400                     | $\overline{2}$          | 30                     | 21                       | 3              | $\overline{1,5}$ |
| 17              | 105600                      | 0,023 | 200                     | $\overline{2}$          | 31                     | 20                       | $\overline{4}$ | 1,5              |
| 18              | 110400                      | 0,037 | 200                     | $\overline{3}$          | 30                     | 19                       | 3              | 1,4              |
| 19              | 237900                      | 0,038 | 600                     | $\overline{2}$          | 31                     | 21                       | $\overline{3}$ | 1,4              |
| 20              | 282600                      | 0,021 | 600                     | $\overline{2}$          | 30                     | 20                       | $\overline{4}$ | 1,2              |
| 21              | 33300                       | 0,032 | 50                      | $\overline{3}$          | 31                     | 19                       | $\overline{3}$ | 1,3              |
| 22              | 195000                      | 0,026 | 400                     | $\overline{c}$          | 30                     | 21                       | $\overline{4}$ | 1,5              |
| 23              | 154200                      | 0,027 | 200                     | $\overline{\mathbf{3}}$ | 31                     | 20                       | 3              | $\overline{1,3}$ |
| 24              | 45000                       | 0,038 | 100                     | $\overline{1}$          | 30                     | 19                       | $\overline{3}$ | 1,3              |
| 25              | 115200                      | 0,039 | 200                     | $\overline{c}$          | 31                     | 21                       | $\overline{3}$ | 1,3              |
| 26              | 53100                       | 0,023 | 100                     | $\overline{c}$          | 30                     | 20                       | $\overline{3}$ | 1,4              |
| $\overline{27}$ | 31200                       | 0,029 | 100                     | $\overline{2}$          | $\overline{31}$        | 19                       | $\overline{4}$ | 1,3              |
| 28              | 18900                       | 0,032 | 50                      | $\overline{2}$          | 30                     | 21                       | 3              | 1,4              |
| 29              | 31200                       | 0,028 | 100                     | 1                       | 31                     | 20                       | 3              | 1,3              |
| $\overline{3}0$ | 209700                      | 0,029 | 300                     | $\overline{3}$          | 30                     | 19                       | $\overline{3}$ | $\overline{1,3}$ |

Таблиця 6. Вихідні дані для розрахунку плати за перетоки реактивної електроенергії при відсутності у споживача приладів обліку

| Варіант         | Кількість<br>змін <i>п</i> | $\mathcal{A}_{\text{rep}}$ | $\mathcal{A}_{\text{ycyh}}$ | P,<br>кВт       | Тип обладнання  |
|-----------------|----------------------------|----------------------------|-----------------------------|-----------------|-----------------|
| $\mathbf{1}$    | $\overline{c}$             | 24                         | $\overline{4}$              | 80              | Металообробне   |
| $\overline{2}$  | $\mathbf{1}$               | 6                          | $\boldsymbol{0}$            | 82              | Зварювальне     |
| $\overline{3}$  | 3                          | 16                         | 7                           | 13              | Насоси          |
| $\overline{4}$  | $\overline{2}$             | 16                         | 9                           | 73              | Вентилятори     |
| $\overline{5}$  | $\overline{2}$             | 22                         | $\overline{4}$              | 102             | Компресори      |
| $\overline{6}$  | $\overline{1}$             | 7                          | $\overline{7}$              | 77              | Холодильники    |
| 7               | $\overline{2}$             | 14                         | 6                           | $\overline{51}$ | Деревообробне   |
| $\overline{8}$  | $\overline{2}$             | 13                         | $\overline{c}$              | 80              | Електричні печі |
| $\overline{9}$  | $\overline{2}$             | 16                         | $\overline{2}$              | 22              | Освітлення      |
| 10              | $\overline{2}$             | 16                         | $\overline{5}$              | 46              | Преси           |
| 11              | $\overline{2}$             | 16                         | $\overline{1}$              | 32              | Металообробне   |
| $\overline{12}$ | $\overline{c}$             | 23                         | $\overline{10}$             | $\overline{61}$ | Зварювальне     |
| $\overline{13}$ | $\overline{2}$             | 20                         | $\overline{3}$              | 47              | Насоси          |
| $\overline{14}$ | $\overline{2}$             | 9                          | $\overline{3}$              | 23              | Вентилятори     |
| $\overline{15}$ | $\overline{2}$             | $\overline{14}$            | $\overline{1}$              | 34              | Компресори      |
| 16              | $\overline{2}$             | 12                         | $\overline{c}$              | 36              | Холодильники    |
| $\overline{17}$ | $\overline{2}$             | 9                          | $\overline{3}$              | 66              | Деревообробне   |
| $\overline{18}$ | $\overline{2}$             | $\overline{17}$            | $\overline{5}$              | $\overline{5}4$ | Електричні печі |
| $\overline{19}$ | $\overline{1}$             | 17                         | $\overline{9}$              | 37              | Освітлення      |
| 20              | 3                          | 13                         | 6                           | 21              | Преси           |
| $\overline{21}$ | ī                          | $\overline{18}$            | $\overline{8}$              | 14              | Металообробне   |
| $\overline{22}$ | $\overline{c}$             | 24                         | $\overline{6}$              | 61              | Зварювальне     |
| 23              | $\overline{2}$             | 14                         | 10                          | 26              | Насоси          |
| $\overline{24}$ | $\overline{2}$             | $\overline{14}$            | $\overline{1}$              | $\overline{56}$ | Вентилятори     |
| $\overline{25}$ | $\overline{1}$             | 13                         | $\overline{9}$              | 17              | Компресори      |
| 26              | $\overline{2}$             | 22                         | $\overline{3}$              | 79              | Холодильники    |
| $\overline{27}$ | $\overline{c}$             | 24                         | $\frac{1}{1}$               | 30              | Деревообробне   |
| $\overline{28}$ | $\overline{2}$             | 6                          | $\overline{2}$              | 84              | Електричні печі |
| 29              | $\overline{3}$             | 14                         | $\overline{6}$              | 49              | Освітлення      |
| $\overline{3}0$ | $\overline{2}$             | $\overline{5}$             | $\overline{6}$              | 67              | Преси           |

Таблиця 7. Вихідні дані завдання 1 для розрахунку обсягу електричної енергії недоврахованої унаслідок порушення споживачем ПКЕЕ

| Варіант         | Кількість<br>змін <i>п</i> | $\mathcal{A}_{\text{rep}}$ | $\mathcal{A}_{\text{ycyH}}$ | I, A            | Тип обладнання  |
|-----------------|----------------------------|----------------------------|-----------------------------|-----------------|-----------------|
| $\mathbf{1}$    | $\overline{c}$             | 15                         | $\overline{2}$              | $\overline{31}$ | Металообробне   |
| $\overline{2}$  | $\overline{2}$             | 18                         | $\overline{8}$              | 50              | Зварювальне     |
| $\overline{3}$  | $\mathbf{1}$               | 25                         | $\overline{3}$              | 22              | Насоси          |
| $\overline{4}$  | $\overline{\mathbf{3}}$    | 8                          | 6                           | 32              | Вентилятори     |
| $\overline{5}$  | $\overline{2}$             | $\overline{15}$            | 10                          | 40              | Компресори      |
| $\overline{6}$  | $\overline{1}$             | 20                         | 9                           | 40              | Холодильники    |
| 7               | $\overline{3}$             | $\overline{9}$             | 6                           | 69              | Деревообробне   |
| $\overline{8}$  | $\overline{2}$             | 19                         | $\overline{5}$              | 15              | Електричні печі |
| $\overline{9}$  | $\overline{2}$             | 25                         | $\overline{5}$              | 55              | Освітлення      |
| 10              | $\overline{1}$             | 21                         | $\overline{0}$              | 12              | Преси           |
| 11              | $\overline{c}$             | 10                         | $\overline{4}$              | 76              | Металообробне   |
| $\overline{12}$ | $\overline{c}$             | 23                         | $\overline{3}$              | $\overline{21}$ | Зварювальне     |
| $\overline{13}$ | $\overline{2}$             | 11                         | $\overline{7}$              | 15              | Насоси          |
| $\overline{14}$ | $\overline{2}$             | $\overline{15}$            | $\overline{8}$              | 22              | Вентилятори     |
| $\overline{15}$ | $\overline{\mathbf{3}}$    | 12                         | $\overline{4}$              | 62              | Компресори      |
| 16              | $\mathbf{1}$               | 15                         | $\overline{4}$              | 19              | Холодильники    |
| $\overline{17}$ | $\overline{\mathbf{3}}$    | $\overline{15}$            | 5                           | 26              | Деревообробне   |
| 18              | $\overline{2}$             | 10                         | $\overline{6}$              | 30              | Електричні печі |
| 19              | $\overline{1}$             | 22                         | 8                           | 66              | Освітлення      |
| 20              | 1                          | 22                         | 8                           | 70              | Преси           |
| $\overline{21}$ | $\overline{1}$             | $\overline{15}$            | $\overline{0}$              | 45              | Металообробне   |
| $\overline{22}$ | $\mathbf 1$                | 12                         | $\overline{7}$              | 40              | Зварювальне     |
| 23              | $\mathbf{1}$               | 18                         | $\overline{7}$              | 15              | Насоси          |
| $\overline{24}$ | $\overline{3}$             | 20                         | $\overline{5}$              | $\overline{71}$ | Вентилятори     |
| $\overline{25}$ | $\overline{1}$             | 21                         | 7                           | 21              | Компресори      |
| 26              | $\mathbf{1}$               | 9                          | 9                           | 30              | Холодильники    |
| $\overline{27}$ | $\overline{3}$             | 21                         | $\overline{2}$              | 23              | Деревообробне   |
| 28              | $\overline{3}$             | 23                         | $\overline{6}$              | $\overline{32}$ | Електричні печі |
| 29              | $\overline{c}$             | 5                          | $\boldsymbol{0}$            | 33              | Освітлення      |
| $\overline{30}$ | $\overline{2}$             | 14                         | $\overline{5}$              | 59              | Преси           |

Таблиця 8. Вихідні дані завдання 2 для розрахунку обсягу електричної енергії недоврахованої унаслідок порушення споживачем ПКЕЕ

| Варіант         | Кількість непрацюючих ТС п | $M_1$               | $M_2$  |
|-----------------|----------------------------|---------------------|--------|
| 1               | $\overline{c}$             | 2385,4              | 1650,1 |
| $\overline{c}$  | 1                          | 1692,3              | 1003,7 |
| $\overline{3}$  | $\mathbf{1}$               | 2004,4              | 1151,6 |
| $\overline{4}$  | $\overline{c}$             | 2398,9              | 1663,3 |
| $\overline{5}$  | $\overline{2}$             | 2479,3              | 1840,6 |
| 6               | $\mathbf{1}$               | 2827,7              | 1929,1 |
| $\overline{7}$  | $\mathbf{1}$               | 2227,1              | 1858,8 |
| $\overline{8}$  | $\overline{2}$             | 2297,8              | 1373,6 |
| 9               | $\overline{1}$             | 1425,3              | 1240,4 |
| 10              | $\overline{2}$             | 1771,3              | 1516,9 |
| 11              | $\overline{2}$             | 1985,2              | 1384,9 |
| 12              | $\overline{2}$             | 2752,8              | 1908,5 |
| 13              | $\mathbf{1}$               | 2430,7              | 1489   |
| 14              | $\overline{2}$             | 1943                | 1463,1 |
| $\overline{15}$ | $\overline{2}$             | 2750,3              | 1895,5 |
| 16              | $\overline{1}$             | 1880,4              | 1370   |
| 17              | $\overline{2}$             | 2358                | 1695,6 |
| 18              | $\mathbf{1}$               | 1495,4              | 1375   |
| $\overline{19}$ | $\overline{2}$             | $\overline{27}40,8$ | 1906,2 |
| 20              | $\overline{2}$             | 2409                | 1952,3 |
| 21              | $\overline{2}$             | 2391,6              | 1877,5 |
| 22              | $\overline{1}$             | 1883,6              | 1539,2 |
| 23              | $\overline{2}$             | 2670,3              | 1721,6 |
| 24              | $\overline{2}$             | 1776,6              | 1112,8 |
| $\overline{25}$ | $\overline{1}$             | 2041,7              | 1846,2 |
| 26              | $\overline{2}$             | 1906,1              | 1134,3 |
| 27              | $\overline{1}$             | 1983,1              | 1707,3 |
| 28              | $\overline{c}$             | 1326,9              | 1185,8 |
| 29              | $\mathbf{1}$               | 2315,2              | 1773,1 |
| 30              | $\overline{1}$             | 1860,7              | 1425,9 |

Таблиця 9. Вихідні дані завдання 3 для розрахунку обсягу електричної енергії недоврахованої унаслідок порушення споживачем ПКЕЕ

### **ДОДАТОК Б**

### **довідкові дані**

# **ХАРАКТЕРИСТИКИ ТРИФАЗНИХ ДВОХОБМОТОЧНИХ ТРАНСФОРМАТОРІВ**

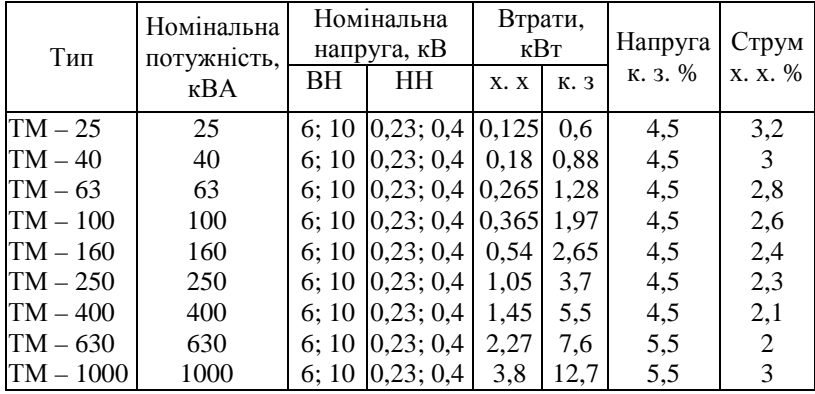

### **РОЗРАХУНКОВІ ХАРАКТЕРИСТИКИ КАБЕЛІВ**

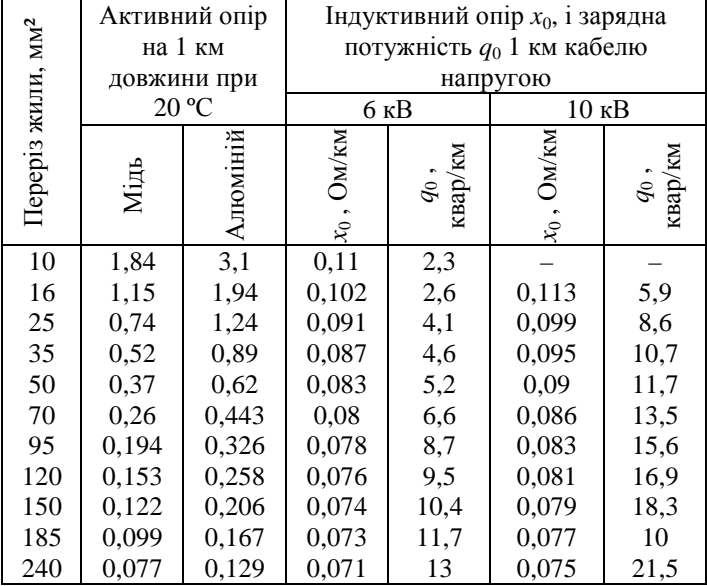

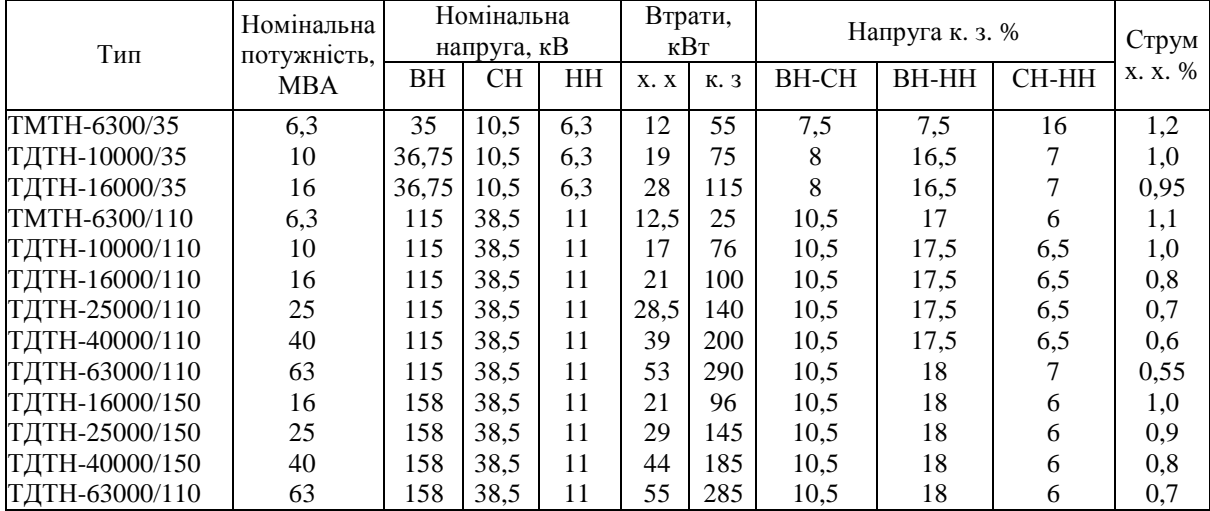

# **ХАРАКТЕРИСТИКИ ТРИФАЗНИХ ТРЬОХОБМОТОЧНИХ ТРАНСФОРМАТОРІВ**

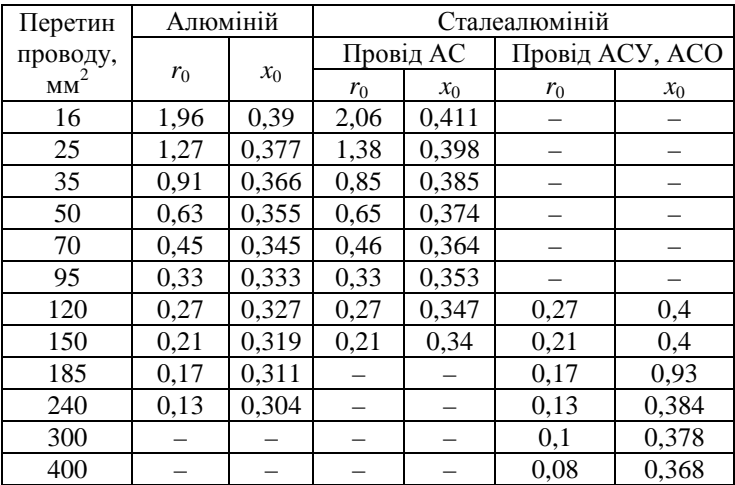

### **ПИТОМИЙ АКТИВНИЙ ТА РЕАКТИВНИЙ ОПІР ПОВІТРЯНИХ ЛІНІЙ Ом/км**